# **II. Linear Programming**

Thomas Sauerwald

Easter 2020

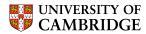

### **Outline**

#### Introduction

Formulating Problems as Linear Programs

Standard and Slack Forms

Simplex Algorithm

Finding an Initial Solution

### Introduction

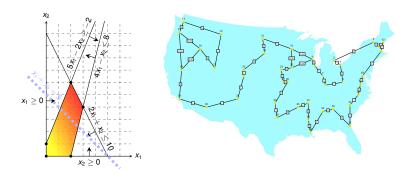

- linear programming is a powerful tool in optimisation
- inspired more sophisticated techniques such as quadratic optimisation, convex optimisation, integer programming and semi-definite programming
- we will later use the connection between linear and integer programming to tackle several problems (Vertex-Cover, Set-Cover, TSP, satisfiability)

Linear Programming (informal definition) ———

- maximize or minimize an objective, given limited resources and competing constraint
- constraints are specified as (in)equalities

Linear Programming (informal definition)

- maximize or minimize an objective, given limited resources and competing constraint
- constraints are specified as (in)equalities

Linear Programming (informal definition) ————

- maximize or minimize an objective, given limited resources and competing constraint
- constraints are specified as (in)equalities

Example: Political Advertising (from CLRS3)

Imagine you are a politician trying to win an election

#### Linear Programming (informal definition) ——

- maximize or minimize an objective, given limited resources and competing constraint
- constraints are specified as (in)equalities

- Imagine you are a politician trying to win an election
- Your district has three different types of areas: Urban, suburban and rural, each with, respectively, 100,000, 200,000 and 50,000 registered voters

#### Linear Programming (informal definition) ——

- maximize or minimize an objective, given limited resources and competing constraint
- constraints are specified as (in)equalities

- Imagine you are a politician trying to win an election
- Your district has three different types of areas: Urban, suburban and rural, each with, respectively, 100,000, 200,000 and 50,000 registered voters
- Aim: at least half of the registered voters in each of the three regions should vote for you

#### Linear Programming (informal definition) —

- maximize or minimize an objective, given limited resources and competing constraint
- constraints are specified as (in)equalities

- Imagine you are a politician trying to win an election
- Your district has three different types of areas: Urban, suburban and rural, each with, respectively, 100,000, 200,000 and 50,000 registered voters
- Aim: at least half of the registered voters in each of the three regions should vote for you
- Possible Actions: Advertise on one of the primary issues which are (i) building more roads, (ii) gun control, (iii) farm subsidies and (iv) a gasoline tax dedicated to improve public transit.

| policy         | urban | suburban | rural |
|----------------|-------|----------|-------|
| build roads    | -2    | 5        | 3     |
| gun control    | 8     | 2        | -5    |
| farm subsidies | 0     | 0        | 10    |
| gasoline tax   | 10    | 0        | -2    |

| policy         | urban | suburban | rural |
|----------------|-------|----------|-------|
| build roads    | -2    | 5        | 3     |
| gun control    | 8     | 2        | -5    |
| farm subsidies | 0     | 0        | 10    |
| gasoline tax   | 10    | 0        | -2    |

- Possible Solution:
  - \$20,000 on advertising to building roads
  - \$0 on advertising to gun control
  - \$4,000 on advertising to farm subsidies
  - \$9,000 on advertising to a gasoline tax

| policy         | urban | suburban | rural |
|----------------|-------|----------|-------|
| build roads    | -2    | 5        | 3     |
| gun control    | 8     | 2        | -5    |
| farm subsidies | 0     | 0        | 10    |
| gasoline tax   | 10    | 0        | -2    |

- Possible Solution:
  - \$20,000 on advertising to building roads
  - \$0 on advertising to gun control
  - \$4,000 on advertising to farm subsidies
  - \$9,000 on advertising to a gasoline tax
- Total cost: \$33,000

| policy         | urban | suburban | rural     |
|----------------|-------|----------|-----------|
| build roads    | -2    | 5        | 3         |
| gun control    | 8     | 2        | -5        |
| farm subsidies | 0     | 0        | 10        |
| gasoline tax   | 10    | 0        | <b>-2</b> |

The effects of policies on voters. Each entry describes the number of thousands of voters who could be won (lost) over by spending \$1,000 on advertising support of a policy on a particular issue.

- Possible Solution:
  - \$20,000 on advertising to building roads
  - \$0 on advertising to gun control
  - \$4,000 on advertising to farm subsidies
  - \$9,000 on advertising to a gasoline tax
- Total cost: \$33,000

What is the best possible strategy?

| policy         | urban | suburban | rural |
|----------------|-------|----------|-------|
| build roads    | -2    | 5        | 3     |
| gun control    | 8     | 2        | -5    |
| farm subsidies | 0     | 0        | 10    |
| gasoline tax   | 10    | 0        | -2    |

| policy         | urban | suburban | rural |
|----------------|-------|----------|-------|
| build roads    | -2    | 5        | 3     |
| gun control    | 8     | 2        | -5    |
| farm subsidies | 0     | 0        | 10    |
| gasoline tax   | 10    | 0        | -2    |

- $x_1$  = number of thousands of dollars spent on advertising on building roads
- $x_2$  = number of thousands of dollars spent on advertising on gun control
- $x_3$  = number of thousands of dollars spent on advertising on farm subsidies
- $x_4$  = number of thousands of dollars spent on advertising on gasoline tax

| policy         | urban | suburban | rural |
|----------------|-------|----------|-------|
| build roads    | -2    | 5        | 3     |
| gun control    | 8     | 2        | -5    |
| farm subsidies | 0     | 0        | 10    |
| gasoline tax   | 10    | 0        | -2    |

The effects of policies on voters. Each entry describes the number of thousands of voters who could be won (lost) over by spending \$1,000 on advertising support of a policy on a particular issue.

- $x_1$  = number of thousands of dollars spent on advertising on building roads
- $x_2$  = number of thousands of dollars spent on advertising on gun control
- $x_3$  = number of thousands of dollars spent on advertising on farm subsidies
- $x_4$  = number of thousands of dollars spent on advertising on gasoline tax

| policy         | urban | suburban | rural |
|----------------|-------|----------|-------|
| build roads    | -2    | 5        | 3     |
| gun control    | 8     | 2        | -5    |
| farm subsidies | 0     | 0        | 10    |
| gasoline tax   | 10    | 0        | -2    |

The effects of policies on voters. Each entry describes the number of thousands of voters who could be won (lost) over by spending \$1,000 on advertising support of a policy on a particular issue.

- $x_1$  = number of thousands of dollars spent on advertising on building roads
- $x_2$  = number of thousands of dollars spent on advertising on gun control
- $x_3$  = number of thousands of dollars spent on advertising on farm subsidies
- $x_4$  = number of thousands of dollars spent on advertising on gasoline tax

$$-2x_1 + 8x_2 + 0x_3 + 10x_4 \ge 50$$

| policy         | urban | suburban | rural |
|----------------|-------|----------|-------|
| build roads    | -2    | 5        | 3     |
| gun control    | 8     | 2        | -5    |
| farm subsidies | 0     | 0        | 10    |
| gasoline tax   | 10    | 0        | -2    |

The effects of policies on voters. Each entry describes the number of thousands of voters who could be won (lost) over by spending \$1,000 on advertising support of a policy on a particular issue.

- $x_1$  = number of thousands of dollars spent on advertising on building roads
- $x_2$  = number of thousands of dollars spent on advertising on gun control
- $x_3$  = number of thousands of dollars spent on advertising on farm subsidies
- $x_4$  = number of thousands of dollars spent on advertising on gasoline tax

$$-2x_1 + 8x_2 + 0x_3 + 10x_4 \ge 50$$

$$5x_1 + 2x_2 + 0x_3 + 0x_4 \ge 100$$

| policy         | urban | suburban | rural |
|----------------|-------|----------|-------|
| build roads    | -2    | 5        | 3     |
| gun control    | 8     | 2        | -5    |
| farm subsidies | 0     | 0        | 10    |
| gasoline tax   | 10    | 0        | -2    |

The effects of policies on voters. Each entry describes the number of thousands of voters who could be won (lost) over by spending \$1,000 on advertising support of a policy on a particular issue.

- $x_1$  = number of thousands of dollars spent on advertising on building roads
- $x_2$  = number of thousands of dollars spent on advertising on gun control
- $x_3$  = number of thousands of dollars spent on advertising on farm subsidies
- $x_4$  = number of thousands of dollars spent on advertising on gasoline tax

$$-2x_1 + 8x_2 + 0x_3 + 10x_4 > 50$$

• 
$$5x_1 + 2x_2 + 0x_3 + 0x_4 > 100$$

$$3x_1 - 5x_2 + 10x_3 - 2x_4 > 25$$

| policy         | urban | suburban | rural |
|----------------|-------|----------|-------|
| build roads    | -2    | 5        | 3     |
| gun control    | 8     | 2        | -5    |
| farm subsidies | 0     | 0        | 10    |
| gasoline tax   | 10    | 0        | -2    |

The effects of policies on voters. Each entry describes the number of thousands of voters who could be won (lost) over by spending \$1,000 on advertising support of a policy on a particular issue.

- $x_1$  = number of thousands of dollars spent on advertising on building roads
- $x_2$  = number of thousands of dollars spent on advertising on gun control
- $x_3$  = number of thousands of dollars spent on advertising on farm subsidies
- $x_4$  = number of thousands of dollars spent on advertising on gasoline tax

$$-2x_1 + 8x_2 + 0x_3 + 10x_4 \ge 50$$

$$5x_1 + 2x_2 + 0x_3 + 0x_4 \ge 100$$

$$3x_1 - 5x_2 + 10x_3 - 2x_4 \ge 25$$

Objective: Minimize 
$$x_1 + x_2 + x_3 + x_4$$

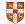

Linear Program for the Advertising Problem —

Linear Program for the Advertising Problem -

The solution of this linear program yields the optimal advertising strategy.

Linear Program for the Advertising Problem -

The solution of this linear program yields the optimal advertising strategy.

Formal Definition of Linear Program ————

Linear Program for the Advertising Problem —

The solution of this linear program yields the optimal advertising strategy.

Formal Definition of Linear Program -

Given a<sub>1</sub>, a<sub>2</sub>,..., a<sub>n</sub> and a set of variables x<sub>1</sub>, x<sub>2</sub>,..., x<sub>n</sub>, a linear function f is defined by

$$f(x_1, x_2, \ldots, x_n) = a_1x_1 + a_2x_2 + \cdots + a_nx_n.$$

Linear Program for the Advertising Problem —

The solution of this linear program yields the optimal advertising strategy.

Formal Definition of Linear Program -

Given a<sub>1</sub>, a<sub>2</sub>,..., a<sub>n</sub> and a set of variables x<sub>1</sub>, x<sub>2</sub>,..., x<sub>n</sub>, a linear function f is defined by

$$f(x_1, x_2, \ldots, x_n) = a_1x_1 + a_2x_2 + \cdots + a_nx_n.$$

- Linear Equality:  $f(x_1, x_2, ..., x_n) = b$
- Linear Inequality:  $f(x_1, x_2, ..., x_n) \leq b$

Linear Program for the Advertising Problem -

The solution of this linear program yields the optimal advertising strategy.

Formal Definition of Linear Program -

• Given  $a_1, a_2, \ldots, a_n$  and a set of variables  $x_1, x_2, \ldots, x_n$ , a linear function f is defined by

$$f(x_1, x_2, ..., x_n) = a_1x_1 + a_2x_2 + ... + a_nx_n.$$

- Linear Equality:  $f(x_1, x_2, ..., x_n) = b$  Linear Inequality:  $f(x_1, x_2, ..., x_n) \ge b$

Linear Program for the Advertising Problem —

The solution of this linear program yields the optimal advertising strategy.

Formal Definition of Linear Program -

• Given  $a_1, a_2, \ldots, a_n$  and a set of variables  $x_1, x_2, \ldots, x_n$ , a linear function f is defined by

$$f(x_1, x_2, ..., x_n) = a_1x_1 + a_2x_2 + ... + a_nx_n.$$

- Linear Equality:  $f(x_1, x_2, ..., x_n) = b$  Linear Inequality:  $f(x_1, x_2, ..., x_n) \ge b$  Linear Constraints
- Linear-Progamming Problem: either minimize or maximize a linear function subject to a set of linear constraints

*X*<sub>1</sub>

 $X_2$ 

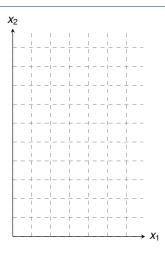

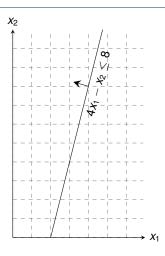

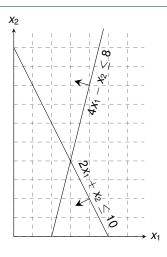

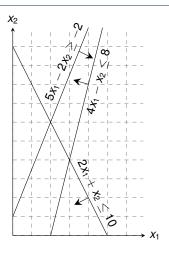

maximize subject to

$$x_1 + x_2$$

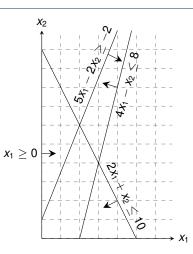

maximize subject to

$$x_1 + x_2$$

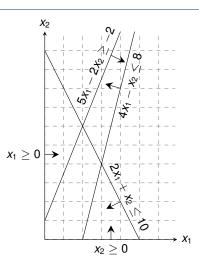

maximize subject to

$$x_1 + x_2$$

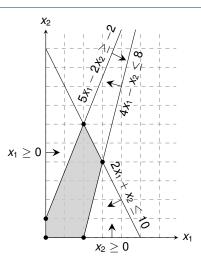

maximize subject to

$$x_1 + x_2$$
  
 $4x_1 - x_2 \le 8$   
 $2x_1 + x_2 < 10$ 

Graphical Procedure: Move the line  $x_1 + x_2 = z$  as far up as possible.

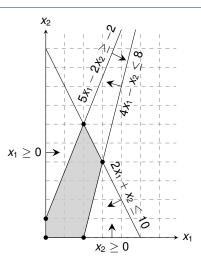

maximize subject to

$$x_1 + x_2$$
 $4x_1 - x_2 \le 8$ 
 $2x_1 + x_2 < 10$ 

Graphical Procedure: Move the line  $x_1 + x_2 = z$  as far up as possible.

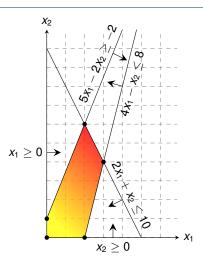

maximize subject to

*X*<sub>2</sub>

$$5x_1 - 2x_2 \ge -x_1, x_2 \ge -x_1$$

Graphical Procedure: Move the line  $x_1 + x_2 = z$  as far up as possible.

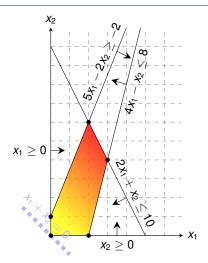

maximize subject to

*X*<sub>2</sub>

Graphical Procedure: Move the line  $x_1 + x_2 = z$  as far up as possible.

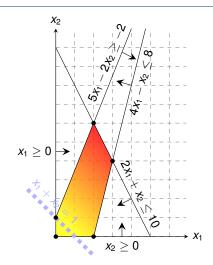

maximize subject to

*X*<sub>2</sub>

$$5x_1 - 2x_2 \ge -$$

$$x_1, x_2 \ge$$

Graphical Procedure: Move the line  $x_1 + x_2 = z$  as far up as possible.

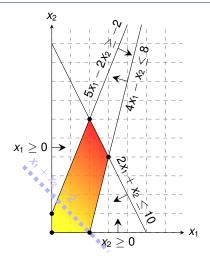

maximize subject to

*X*<sub>2</sub>

Graphical Procedure: Move the line  $x_1 + x_2 = z$  as far up as possible.

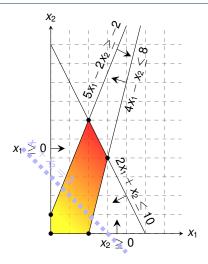

maximize subject to

$$4x_1 - x_2 \le 8$$
  
 $2x_1 + x_2 < 10$ 

*X*<sub>2</sub>

Graphical Procedure: Move the line  $x_1 + x_2 = z$  as far up as possible.

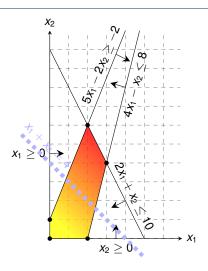

maximize subject to

 $5x_1$  $X_1, X_2$ 

Graphical Procedure: Move the line  $x_1 + x_2 = z$  as far up as possible.

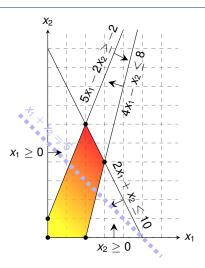

maximize subject to

*X*<sub>2</sub>

Graphical Procedure: Move the line  $x_1 + x_2 = z$  as far up as possible.

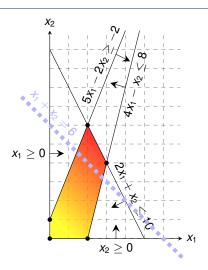

maximize subject to

*X*<sub>2</sub>

Graphical Procedure: Move the line  $x_1 + x_2 = z$  as far up as possible.

 $X_1, X_2$ 

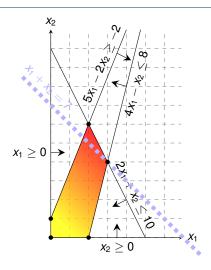

maximize subject to

$$x_1 + x_2$$
  
 $4x_1 - x_2 \le 8$   
 $2x_1 + x_2 < 10$ 

Graphical Procedure: Move the line  $x_1 + x_2 = z$  as far up as possible.

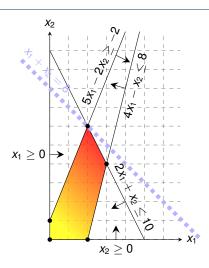

maximize subject to

*X*<sub>2</sub>

Graphical Procedure: Move the line  $x_1 + x_2 = z$  as far up as possible.

 $X_1, X_2$ 

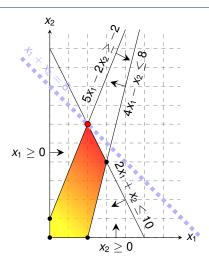

maximize subject to

$$x_1 + x_2$$

$$4x_1 - x_2 \leq 8$$

Graphical Procedure: Move the line  $x_1 + x_2 = z$  as far up as possible.

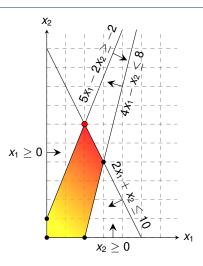

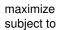

$$x_1 + x_2$$

Graphical Procedure: Move the line  $x_1 + x_2 = z$  as far up as possible.

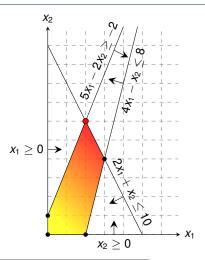

While the same approach also works for higher-dimensions, we need to take a more systematic and algebraic procedure.

#### **Outline**

Introduction

### Formulating Problems as Linear Programs

Standard and Slack Forms

Simplex Algorithm

Finding an Initial Solution

Single-Pair Shortest Path Problem

■ Given: directed graph G = (V, E) with edge weights  $w : E \to \mathbb{R}$ , pair of vertices  $s, t \in V$ 

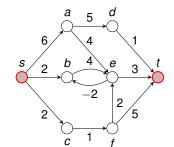

Single-Pair Shortest Path Problem

- Given: directed graph G = (V, E) with edge weights  $w : E \to \mathbb{R}$ , pair of vertices  $s, t \in V$
- Goal: Find a path of minimum weight from s to t in G

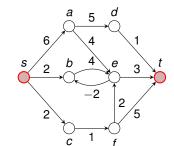

Single-Pair Shortest Path Problem -

- Given: directed graph G = (V, E) with edge weights  $w : E \to \mathbb{R}$ , pair of vertices  $s, t \in V$
- Goal: Find a path of minimum weight from s to t in G

$$p = (v_0 = s, v_1, \dots, v_k = t)$$
 such that  $w(p) = \sum_{i=1}^k w(v_{k-1}, v_k)$  is minimized.

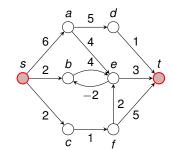

#### - Single-Pair Shortest Path Problem

- Given: directed graph G = (V, E) with edge weights  $w : E \to \mathbb{R}$ , pair of vertices  $s, t \in V$
- Goal: Find a path of minimum weight from s to t in G

$$p = (v_0 = s, v_1, \dots, v_k = t)$$
 such that  $w(p) = \sum_{i=1}^k w(v_{k-1}, v_k)$  is minimized.

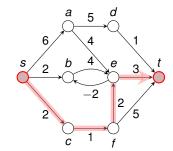

- Single-Pair Shortest Path Problem -

- Given: directed graph G = (V, E) with edge weights  $w : E \to \mathbb{R}$ , pair of vertices  $s, t \in V$
- Goal: Find a path of minimum weight from s to t in G

$$p = (v_0 = s, v_1, \dots, v_k = t)$$
 such that  $w(p) = \sum_{i=1}^k w(v_{k-1}, v_k)$  is minimized.

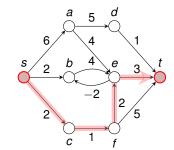

- Shortest Paths as LP -

subject to

#### Single-Pair Shortest Path Problem -

- Given: directed graph G = (V, E) with edge weights  $w : E \to \mathbb{R}$ , pair of vertices  $s, t \in V$
- Goal: Find a path of minimum weight from s to t in G

$$p = (v_0 = s, v_1, \dots, v_k = t)$$
 such that  $w(p) = \sum_{i=1}^k w(v_{k-1}, v_k)$  is minimized.

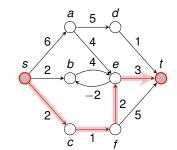

Shortest Paths as LP -

subject to

$$d_v \le d_u + w(u,v)$$
 for each edge  $(u,v) \in E$ ,  $d_s = 0$ .

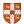

### Single-Pair Shortest Path Problem -

- Given: directed graph G = (V, E) with edge weights  $w: E \to \mathbb{R}$ , pair of vertices  $s, t \in V$
- Goal: Find a path of minimum weight from s to t in G

$$p = (v_0 = s, v_1, \dots, v_k = t)$$
 such that  $w(p) = \sum_{i=1}^k w(v_{k-1}, v_k)$  is minimized.

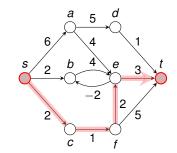

Shortest Paths as I P =

maximize subject to

$$d_t$$

$$egin{array}{lcl} d_v & \leq & d_u & + & w(u,v) & ext{for each edge } (u,v) \in E, \ d_s & = & 0. \end{array}$$

for each edge 
$$(u, v) \in E$$
,

$$d_s = 0$$

### Single-Pair Shortest Path Problem -

- Given: directed graph G = (V, E) with edge weights  $w: E \to \mathbb{R}$ , pair of vertices  $s, t \in V$
- Goal: Find a path of minimum weight from s to t in G

$$p = (v_0 = s, v_1, \dots, v_k = t)$$
 such that  $w(p) = \sum_{i=1}^k w(v_{k-1}, v_k)$  is minimized.

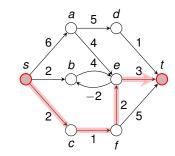

Shortest Paths as I P =

maximize subject to dŧ

 $\leq d_u + w(u,v)$  for each edge  $(u,v) \in E$ , = 0.

this is a maximization problem!

### Single-Pair Shortest Path Problem

- Given: directed graph G = (V, E) with edge weights  $w: E \to \mathbb{R}$ , pair of vertices  $s, t \in V$
- Goal: Find a path of minimum weight from s to t in G

$$p = (v_0 = s, v_1, \dots, v_k = t)$$
 such that  $w(p) = \sum_{i=1}^k w(v_{k-1}, v_k)$  is minimized.

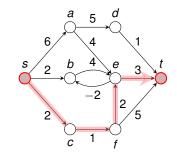

Shortest Paths as I P -

 $d_t$ 

maximize subject to

Recall: When Bellman-Ford terminates. all these inequalities are satisfied.

 $\leq d_u + w(u,v)$  for each edge  $(u,v) \in E$ ,

this is a maximization problem!

### Single-Pair Shortest Path Problem

- Given: directed graph G = (V, E) with edge weights  $w : E \to \mathbb{R}$ , pair of vertices  $s, t \in V$
- Goal: Find a path of minimum weight from s to t in G

$$p = (v_0 = s, v_1, \dots, v_k = t)$$
 such that  $w(p) = \sum_{i=1}^k w(v_{k-1}, v_k)$  is minimized.

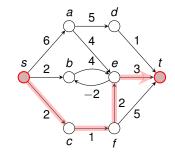

Shortest Paths as LP Recall: When Bellman-Ford terminates, all these inequalities are satisfied. Solution  $\overline{d}$  satisfies  $\overline{d}_v = \min_{u : (u,v) \in E} \left\{ \overline{d}_u + w(u,v) \right\}$ 

- Maximum Flow Problem -

• Given: directed graph G=(V,E) with edge capacities  $c:E\to\mathbb{R}^+$  (recall c(u,v)=0 if  $(u,v)\not\in E$ ), pair of vertices  $s,t\in V$ 

Maximum Flow Problem

• Given: directed graph G = (V, E) with edge capacities  $c : E \to \mathbb{R}^+$  (recall c(u, v) = 0 if  $(u, v) \notin E$ ), pair of vertices  $s, t \in V$ 

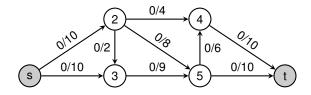

Maximum Flow Problem

- Given: directed graph G = (V, E) with edge capacities  $c : E \to \mathbb{R}^+$  (recall c(u, v) = 0 if  $(u, v) \notin E$ ), pair of vertices  $s, t \in V$
- Goal: Find a maximum flow  $f: V \times V \to \mathbb{R}$  from s to t which satisfies the capacity constraints and flow conservation

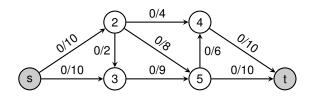

- Maximum Flow Problem

- Given: directed graph G = (V, E) with edge capacities  $c : E \to \mathbb{R}^+$  (recall c(u, v) = 0 if  $(u, v) \notin E$ ), pair of vertices  $s, t \in V$
- Goal: Find a maximum flow  $f: V \times V \to \mathbb{R}$  from s to t which satisfies the capacity constraints and flow conservation

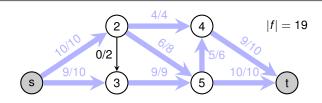

Maximum Flow Problem -

- Given: directed graph G = (V, E) with edge capacities  $c : E \to \mathbb{R}^+$  (recall c(u, v) = 0 if  $(u, v) \notin E$ ), pair of vertices  $s, t \in V$
- Goal: Find a maximum flow  $f: V \times V \to \mathbb{R}$  from s to t which satisfies the capacity constraints and flow conservation

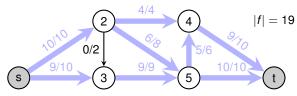

Maximum Flow as LP

$$\sum_{v \in V} f_{sv} - \sum_{v \in V} f_{vs}$$

$$\begin{array}{cccc} f_{uv} & \leq & c(u,v) & \text{ for each } u,v \in V, \\ \sum_{v \in V} f_{vu} & = & \sum_{v \in V} f_{uv} & \text{ for each } u \in V \setminus \{s,t\}, \\ f_{uv} & \geq & 0 & \text{ for each } u,v \in V. \end{array}$$

### **Minimum-Cost Flow**

Extension of the Maximum Flow Problem

Minimum-Cost-Flow Problem

#### **Minimum-Cost Flow**

Extension of the Maximum Flow Problem

Minimum-Cost-Flow Problem -

• Given: directed graph G=(V,E) with capacities  $c:E\to\mathbb{R}^+$ , pair of vertices  $s,t\in V$ , cost function  $a:E\to\mathbb{R}^+$ , flow demand of d units

#### **Minimum-Cost Flow**

### Extension of the Maximum Flow Problem

Minimum-Cost-Flow Problem

- Given: directed graph G = (V, E) with capacities  $c : E \to \mathbb{R}^+$ , pair of vertices  $s, t \in V$ , cost function  $a : E \to \mathbb{R}^+$ , flow demand of d units
- Goal: Find a flow  $f: V \times V \to \mathbb{R}$  from s to t with |f| = d while minimising the total cost  $\sum_{(u,v)\in E} a(u,v)f_{uv}$  incurred by the flow.

### Extension of the Maximum Flow Problem

Minimum-Cost-Flow Problem

- Given: directed graph G = (V, E) with capacities  $c : E \to \mathbb{R}^+$ , pair of vertices  $s, t \in V$ , cost function  $a : E \to \mathbb{R}^+$ , flow demand of d units
- Goal: Find a flow  $f: V \times V \to \mathbb{R}$  from s to t with |f| = d while minimising the total cost  $\sum_{(u,v)\in E} a(u,v)f_{uv}$  incurred by the flow.

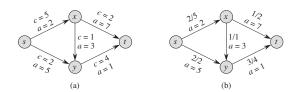

**Figure 29.3** (a) An example of a minimum-cost-flow problem. We denote the capacities by c and the costs by a. Vertex s is the source and vertex t is the sink, and we wish to send 4 units of flow from s to t. (b) A solution to the minimum-cost flow problem in which 4 units of flow are sent from s to t. For each edge, the flow and capacity are written as flow/capacity.

#### Extension of the Maximum Flow Problem

Minimum-Cost-Flow Problem

- Given: directed graph G = (V, E) with capacities c : E → R<sup>+</sup>, pair of vertices s, t ∈ V, cost function a : E → R<sup>+</sup>, flow demand of d units
- Goal: Find a flow  $f: V \times V \to \mathbb{R}$  from s to t with |f| = d while minimising the total cost  $\sum_{(u,v)\in E} a(u,v)f_{uv}$  incurred by the flow.

Optimal Solution with total cost:
$$\sum_{(u,v)\in E} a(u,v)f_{uv} = (2\cdot2) + (5\cdot2) + (3\cdot1) + (7\cdot1) + (1\cdot3) = 27$$

**Figure 29.3** (a) An example of a minimum-cost-flow problem. We denote the capacities by c and the costs by a. Vertex s is the source and vertex t is the sink, and we wish to send 4 units of flow from s to t. (b) A solution to the minimum-cost flow problem in which 4 units of flow are sent from s to t. For each edge, the flow and capacity are written as flow/capacity.

(b)

(a)

### Minimum-Cost Flow as a LP

Minimum Cost Flow as LP

minimize 
$$\sum_{(u,v)\in E} a(u,v)f_{uv}$$
 subject to 
$$f_{uv} \leq c(u,v) \quad \text{for each } u,v\in V,$$
 
$$\sum_{v\in V} f_{vu} - \sum_{v\in V} f_{uv} = 0 \quad \text{for each } u\in V\setminus \{s,t\},$$
 
$$\sum_{v\in V} f_{sv} - \sum_{v\in V} f_{vs} = d,$$
 
$$f_{uv} \geq 0 \quad \text{for each } u,v\in V.$$

#### Minimum-Cost Flow as a LP

Minimum Cost Flow as LP

minimize 
$$\sum_{(u,v)\in \mathcal{E}} a(u,v) f_{uv}$$
 subject to 
$$f_{uv} \leq c(u,v) \quad \text{for each } u,v\in V,$$
 
$$\sum_{v\in V} f_{vu} - \sum_{v\in V} f_{uv} = 0 \quad \text{for each } u\in V\setminus \{s,t\},$$
 
$$\sum_{v\in V} f_{sv} - \sum_{v\in V} f_{vs} = d,$$
 
$$f_{uv} \geq 0 \quad \text{for each } u,v\in V.$$

Real power of Linear Programming comes from the ability to solve **new problems**!

#### **Outline**

Introduction

Formulating Problems as Linear Programs

Standard and Slack Forms

Simplex Algorithm

Finding an Initial Solution

Standard Form -

maximize 
$$\sum_{j=1}^{n} c_{j} x_{j}$$

subject to

$$\sum_{j=1}^{n} a_{ij} x_{j} \leq b_{i} \quad \text{for } i = 1, 2, \dots, m$$
$$x_{j} \geq 0 \quad \text{for } j = 1, 2, \dots, n$$

$$x_j \ge 0$$
 for  $j = 1, 2, \dots, r_j$ 

Standard Form -

maximize 
$$\sum_{j=1}^{n} c_j x_j$$
 Objective Function

subject to

$$\sum_{j=1}^{n} a_{ij} x_{j} \leq b_{i} \quad \text{for } i = 1, 2, \dots, m$$
$$x_{j} \geq 0 \quad \text{for } j = 1, 2, \dots, n$$

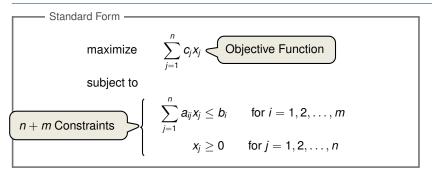

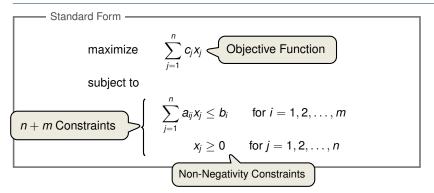

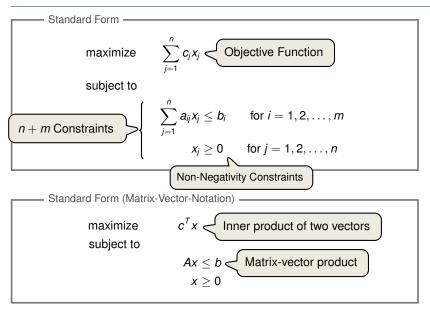

#### **Converting Linear Programs into Standard Form**

Reasons for a LP not being in standard form:

- 1. The objective might be a minimization rather than maximization.
- 2. There might be variables without nonnegativity constraints.
- 3. There might be equality constraints.
- 4. There might be inequality constraints (with  $\geq$  instead of  $\leq$ ).

#### **Converting Linear Programs into Standard Form**

Reasons for a LP not being in standard form:

- 1. The objective might be a minimization rather than maximization.
- 2. There might be variables without nonnegativity constraints.
- 3. There might be equality constraints.
- 4. There might be inequality constraints (with  $\geq$  instead of  $\leq$ ).

**Goal:** Convert linear program into an equivalent program which is in standard form

#### **Converting Linear Programs into Standard Form**

Reasons for a LP not being in standard form:

- 1. The objective might be a minimization rather than maximization.
- 2. There might be variables without nonnegativity constraints.
- 3. There might be equality constraints.
- 4. There might be inequality constraints (with  $\geq$  instead of  $\leq$ ).

**Goal:** Convert linear program into an equivalent program which is in standard form

Equivalence: a correspondence (not necessarily a bijection) between solutions.

Reasons for a LP not being in standard form:

Reasons for a LP not being in standard form:

| minimize   | $-2x_{1}$             | + | $3x_{2}$              |        |   |
|------------|-----------------------|---|-----------------------|--------|---|
| subject to |                       |   |                       |        |   |
|            | <i>X</i> <sub>1</sub> | + | <i>X</i> <sub>2</sub> | =      | 7 |
|            | <i>X</i> <sub>1</sub> | _ | $2x_2$                | $\leq$ | 4 |
|            | <i>X</i> <sub>1</sub> |   |                       | $\geq$ | 0 |

Reasons for a LP not being in standard form:

minimize 
$$-2x_1 + 3x_2$$
  
subject to
$$\begin{array}{cccc}
x_1 + x_2 &= 7 \\
x_1 - 2x_2 &\leq 4 \\
x_1 &\geq 0
\end{array}$$
Negate objective function

#### Reasons for a LP not being in standard form:

Reasons for a LP not being in standard form:

Reasons for a LP not being in standard form:

maximize 
$$2x_1 - 3x_2$$
 subject to 
$$x_1 + x_2 = 7$$
 
$$x_1 - 2x_2 < 4$$
 
$$x_1 \qquad \geq 0$$

#### Reasons for a LP not being in standard form:

#### Reasons for a LP not being in standard form:

Reasons for a LP not being in standard form:

3. There might be equality constraints.

Reasons for a LP not being in standard form:

3. There might be equality constraints.

maximize subject to

$$2x_{1} - 3x'_{2} + 3x''_{2}$$

$$x_{1} + x'_{2} - x''_{2} = 7$$

$$x_{1} - 2x'_{2} + 2x''_{2} \leq 4$$

$$x_{1}, x'_{2}, x''_{2} \geq 0$$

Reasons for a LP not being in standard form:

3. There might be equality constraints.

maximize subject to

$$2x_1 - 3x_2' + 3x_2''$$
 $x_1 + x_2' - x_2'' = 7$ 
 $x_1 - 2x_2' + 2x_2'' \le 4$ 
 $x_1, x_2', x_2'' \ge 0$ 

Replace each equality

by two inequalities.

#### Reasons for a LP not being in standard form:

3. There might be equality constraints.

Reasons for a LP not being in standard form:

4. There might be inequality constraints (with  $\geq$  instead of  $\leq$ ).

#### Reasons for a LP not being in standard form:

4. There might be inequality constraints (with  $\geq$  instead of  $\leq$ ).

 $2x_1 -$ 

 $3x_{2}''$ 

 $3x_2'$ 

#### Reasons for a LP not being in standard form:

4. There might be inequality constraints (with  $\geq$  instead of  $\leq$ ).

maximize subject to

Negate respective inequalities.

#### Reasons for a LP not being in standard form:

4. There might be inequality constraints (with  $\geq$  instead of  $\leq$ ).

#### Rename variable names (for consistency).

maximize subject to

It is always possible to convert a linear program into standard form.

**Goal:** Convert standard form into slack form, where all constraints except for the non-negativity constraints are equalities.

**Goal:** Convert standard form into slack form, where all constraints except for the non-negativity constraints are equalities.

For the simplex algorithm, it is more convenient to work with equality constraints.

**Goal:** Convert standard form into slack form, where all constraints except for the non-negativity constraints are equalities.

For the simplex algorithm, it is more convenient to work with equality constraints.

**Goal:** Convert standard form into slack form, where all constraints except for the non-negativity constraints are equalities.

For the simplex algorithm, it is more convenient to work with equality constraints.

Introducing Slack Variables

• Let  $\sum_{i=1}^{n} a_{ij} x_j \leq b_i$  be an inequality constraint

**Goal:** Convert standard form into slack form, where all constraints except for the non-negativity constraints are equalities.

For the simplex algorithm, it is more convenient to work with equality constraints.

- Let  $\sum_{i=1}^{n} a_{ij} x_j \le b_i$  be an inequality constraint
- Introduce a slack variable s by

**Goal:** Convert standard form into slack form, where all constraints except for the non-negativity constraints are equalities.

For the simplex algorithm, it is more convenient to work with equality constraints.

- Let  $\sum_{i=1}^{n} a_{ij} x_j \le b_i$  be an inequality constraint
- Introduce a slack variable s by

$$s = b_i - \sum_{j=1}^n a_{ij} x_j$$

**Goal:** Convert standard form into slack form, where all constraints except for the non-negativity constraints are equalities.

For the simplex algorithm, it is more convenient to work with equality constraints.

- Let  $\sum_{i=1}^{n} a_{ij} x_j \le b_i$  be an inequality constraint
- Introduce a slack variable s by

$$s = b_i - \sum_{j=1}^n a_{ij} x_j$$

$$s \ge 0$$
.

**Goal:** Convert standard form into slack form, where all constraints except for the non-negativity constraints are equalities.

For the simplex algorithm, it is more convenient to work with equality constraints.

Introducing Slack Variables

- Let  $\sum_{i=1}^{n} a_{ij} x_j \le b_i$  be an inequality constraint
- Introduce a slack variable s by

s measures the slack between the two sides of the inequality.

$$s = b_i - \sum_{j=1}^n a_{ij} x_j$$
$$s > 0.$$

**Goal:** Convert standard form into slack form, where all constraints except for the non-negativity constraints are equalities.

For the simplex algorithm, it is more convenient to work with equality constraints.

Introducing Slack Variables

- Let  $\sum_{i=1}^{n} a_{ij} x_j \le b_i$  be an inequality constraint
- Introduce a slack variable s by

s measures the slack between the two sides of the inequality.

$$\begin{array}{c}
s = b_i - \sum_{j=1}^n a_{ij} x_j \\
> s > 0.
\end{array}$$

• Denote slack variable of the *i*th inequality by  $x_{n+i}$ 

Introduce slack variables

 $2x_1$ 

$$x_1 + x_2 - x_3 \le 7$$
  
 $-x_1 - x_2 + x_3 \le -7$   
 $x_1 - 2x_2 + 2x_3 \le 4$   
 $x_1, x_2, x_3 \ge 0$   
Introduce slack variables

 $3x_3$ 

 $3x_2$ 

$$x_4 = 7 - x_1 - x_2 + x_3$$

 $2x_1 - 3x_2$ 

$$x_1 + x_2 - x_3 \le 7$$
  
 $-x_1 - x_2 + x_3 \le -7$   
 $x_1 - 2x_2 + 2x_3 \le 4$   
 $x_1, x_2, x_3 \ge 0$   
Introduce slack variables

 $3x_{3}$ 

$$x_4 = 7 - x_1 - x_2 + x_3$$
  
 $x_5 = -7 + x_1 + x_2 - x_3$ 

 $2x_1 - 3x_2$ 

$$x_1 + x_2 - x_3 \le 7$$
  
 $-x_1 - x_2 + x_3 \le -7$   
 $x_1 - 2x_2 + 2x_3 \le 4$   
 $x_1, x_2, x_3 \ge 0$   
Introduce slack variables

 $3x_3$ 

 $2x_1 - 3x_2 +$ 

$$x_1 + x_2 - x_3 \le 7$$
  
 $-x_1 - x_2 + x_3 \le -7$   
 $x_1 - 2x_2 + 2x_3 \le 4$   
 $x_1, x_2, x_3 \ge 0$   
Introduce slack variables

 $3x_{3}$ 

 $2x_1$ 

 $-3x_{2}$ 

$$x_1 + x_2 - x_3 \leq 7$$
  
 $-x_1 - x_2 + x_3 \leq -7$   
 $x_1 - 2x_2 + 2x_3 \leq 4$   
 $x_1, x_2, x_3 \geq 0$   
Introduce slack variables

 $3x_{3}$ 

# maximize subject to

$$x_4 = 7 - x_1 - x_2 + x_3$$
  
 $x_5 = -7 + x_1 + x_2 - x_3$   
 $x_6 = 4 - x_1 + 2x_2 - 2x_3$   
 $x_1, x_2, x_3, x_4, x_5, x_6 \ge 0$ 

 $2x_1 - 3x_2 +$ 

 $3x_3$ 

 $X_6$ 

# maximize subject to

$$2x_1 - 3x_2 + 3x_3$$

$$= 7 - x_1 - x_2 + x_3$$

$$= -7 + x_1 + x_2 - x_3$$

$$= 4 - x_1 + 2x_2 - 2x_3$$

 $X_1, X_2, X_3, X_4, X_5, X_6$ Use variable z to denote objective function and omit the nonnegativity constraints.

 $3x_3$ 

 $2x_1$ 

$$2x_1 - 3x_2 + 3x_3$$

Use variable z to denote objective function  $\frac{1}{2}$  and omit the nonnegativity constraints.

This is called slack form.

**Basic Variables:**  $B = \{4, 5, 6\}$ 

**Basic Variables:**  $B = \{4, 5, 6\}$ 

Non-Basic Variables:  $N = \{1, 2, 3\}$ 

**Basic Variables:**  $B = \{4, 5, 6\}$ 

Non-Basic Variables:  $N = \{1, 2, 3\}$ 

Slack Form (Formal Definition) ——

Slack form is given by a tuple (N, B, A, b, c, v) so that

$$z = v + \sum_{j \in N} c_j x_j$$
  
 $x_i = b_i - \sum_{i \in N} a_{ij} x_j$  for  $i \in B$ ,

and all variables are non-negative.

**Basic Variables:**  $B = \{4, 5, 6\}$ 

Non-Basic Variables:  $N = \{1, 2, 3\}$ 

Slack Form (Formal Definition) —

Slack form is given by a tuple (N, B, A, b, c, v) so that

$$z = v + \sum_{j \in N} c_j x_j$$
  $x_i = b_i - \sum_{i \in N} a_{ij} x_j$  for  $i \in B$ ,

and all variables are non-negative.

Variables/Coefficients on the right hand side are indexed by *B* and *N*.

$$z = 28 - \frac{x_3}{6} - \frac{x_5}{6} - \frac{2x_6}{3}$$

$$x_1 = 8 + \frac{x_3}{6} + \frac{x_5}{6} - \frac{x_6}{3}$$

$$x_2 = 4 - \frac{8x_3}{3} - \frac{2x_5}{3} + \frac{x_6}{3}$$

$$x_4 = 18 - \frac{x_3}{3} + \frac{x_5}{3}$$

$$z = 28 - \frac{x_3}{6} - \frac{x_5}{6} - \frac{2x_6}{3}$$

$$x_1 = 8 + \frac{x_3}{6} + \frac{x_5}{6} - \frac{x_6}{3}$$

$$x_2 = 4 - \frac{8x_3}{3} - \frac{2x_5}{3} + \frac{x_6}{3}$$

$$x_4 = 18 - \frac{x_3}{2} + \frac{x_5}{2}$$

$$z = 28 - \frac{x_3}{6} - \frac{x_5}{6} - \frac{2x_6}{3}$$

$$x_1 = 8 + \frac{x_3}{6} + \frac{x_5}{6} - \frac{x_6}{3}$$

$$x_2 = 4 - \frac{8x_3}{3} - \frac{2x_5}{3} + \frac{x_6}{3}$$

$$x_4 = 18 - \frac{x_3}{2} + \frac{x_5}{2}$$

• 
$$B = \{1, 2, 4\}, N = \{3, 5, 6\}$$

$$z = 28 - \frac{x_3}{6} - \frac{x_5}{6} - \frac{2x_6}{3}$$

$$x_1 = 8 + \frac{x_3}{6} + \frac{x_5}{6} - \frac{x_6}{3}$$

$$x_2 = 4 - \frac{8x_3}{3} - \frac{2x_5}{3} + \frac{x_6}{3}$$

$$x_4 = 18 - \frac{x_3}{2} + \frac{x_5}{2}$$

• 
$$B = \{1, 2, 4\}, N = \{3, 5, 6\}$$

$$A = \begin{pmatrix} a_{13} & a_{15} & a_{16} \\ a_{23} & a_{25} & a_{26} \\ a_{43} & a_{45} & a_{46} \end{pmatrix} = \begin{pmatrix} -1/6 & -1/6 & 1/3 \\ 8/3 & 2/3 & -1/3 \\ 1/2 & -1/2 & 0 \end{pmatrix}$$

$$z = 28 - \frac{x_3}{6} - \frac{x_5}{6} - \frac{2x_6}{3}$$

$$x_1 = 8 + \frac{x_3}{6} + \frac{x_5}{6} - \frac{x_6}{3}$$

$$x_2 = 4 - \frac{8x_3}{3} - \frac{2x_5}{3} + \frac{x_6}{3}$$

$$x_4 = 18 - \frac{x_3}{2} + \frac{x_5}{2}$$

• 
$$B = \{1, 2, 4\}, N = \{3, 5, 6\}$$

$$A = \begin{pmatrix} a_{13} & a_{15} & a_{16} \\ a_{23} & a_{25} & a_{26} \\ a_{43} & a_{45} & a_{46} \end{pmatrix} = \begin{pmatrix} -1/6 & -1/6 & 1/3 \\ 8/3 & 2/3 & -1/3 \\ 1/2 & -1/2 & 0 \end{pmatrix}$$

$$b = \begin{pmatrix} b_1 \\ b_2 \\ b_3 \end{pmatrix} = \begin{pmatrix} 8 \\ 4 \\ 18 \end{pmatrix},$$

$$z = 28 - \frac{x_3}{6} - \frac{x_5}{6} - \frac{2x_6}{3}$$

$$x_1 = 8 + \frac{x_3}{6} + \frac{x_5}{6} - \frac{x_6}{3}$$

$$x_2 = 4 - \frac{8x_3}{3} - \frac{2x_5}{3} + \frac{x_6}{3}$$

$$x_4 = 18 - \frac{x_3}{2} + \frac{x_5}{2}$$

• 
$$B = \{1, 2, 4\}, N = \{3, 5, 6\}$$

$$A = \begin{pmatrix} a_{13} & a_{15} & a_{16} \\ a_{23} & a_{25} & a_{26} \\ a_{43} & a_{45} & a_{46} \end{pmatrix} = \begin{pmatrix} -1/6 & -1/6 & 1/3 \\ 8/3 & 2/3 & -1/3 \\ 1/2 & -1/2 & 0 \end{pmatrix}$$

$$b = \begin{pmatrix} b_1 \\ b_2 \\ b_3 \end{pmatrix} = \begin{pmatrix} 8 \\ 4 \\ 18 \end{pmatrix}, \quad c = \begin{pmatrix} c_3 \\ c_5 \\ c_6 \end{pmatrix} = \begin{pmatrix} -1/6 \\ -1/6 \\ -2/3 \end{pmatrix}$$

$$z = 28 - \frac{x_3}{6} - \frac{x_5}{6} - \frac{2x_6}{3}$$

$$x_1 = 8 + \frac{x_3}{6} + \frac{x_5}{6} - \frac{x_6}{3}$$

$$x_2 = 4 - \frac{8x_3}{3} - \frac{2x_5}{3} + \frac{x_6}{3}$$

$$x_4 = 18 - \frac{x_3}{2} + \frac{x_5}{2}$$

Slack Form Notation

• 
$$B = \{1, 2, 4\}, N = \{3, 5, 6\}$$

$$A = \begin{pmatrix} a_{13} & a_{15} & a_{16} \\ a_{23} & a_{25} & a_{26} \\ a_{43} & a_{45} & a_{46} \end{pmatrix} = \begin{pmatrix} -1/6 & -1/6 & 1/3 \\ 8/3 & 2/3 & -1/3 \\ 1/2 & -1/2 & 0 \end{pmatrix}$$

$$b = \begin{pmatrix} b_1 \\ b_2 \\ b_3 \end{pmatrix} = \begin{pmatrix} 8 \\ 4 \\ 18 \end{pmatrix}, \quad c = \begin{pmatrix} c_3 \\ c_5 \\ c_6 \end{pmatrix} = \begin{pmatrix} -1/6 \\ -1/6 \\ -2/3 \end{pmatrix}$$

v = 28

### Definition

A point x is a vertex if it cannot be represented as a strict convex combination of two other points in the feasible set.

#### Definition

A point *x* is a vertex if it cannot be represented as a strict convex combination of two other points in the feasible set.

The set of feasible solutions is a convex set.

#### Definition

A point x is a vertex if it cannot be represented as a strict convex combination of two other points in the feasible set.

The set of feasible solutions is a convex set.

### Theorem

If the slack form has an optimal solution, one of them occurs at a vertex.

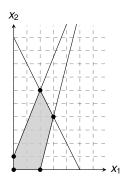

#### Definition

A point *x* is a vertex if it cannot be represented as a strict convex combination of two other points in the feasible set.

The set of feasible solutions is a convex set.

### Theorem

If the slack form has an optimal solution, one of them occurs at a vertex.

### Proof Sketch (informal and non-examinable):

• Rewrite LP s.t. Ax = b. Let x be optimal but not a vertex

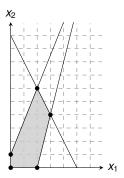

#### Definition

A point *x* is a vertex if it cannot be represented as a strict convex combination of two other points in the feasible set.

The set of feasible solutions is a convex set.

### Theorem

If the slack form has an optimal solution, one of them occurs at a vertex.

### Proof Sketch (informal and non-examinable):

• Rewrite LP s.t. Ax = b. Let x be optimal but not a vertex

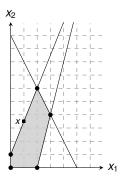

#### Definition

A point *x* is a vertex if it cannot be represented as a strict convex combination of two other points in the feasible set.

The set of feasible solutions is a convex set.

### Theorem

If the slack form has an optimal solution, one of them occurs at a vertex.

### Proof Sketch (informal and non-examinable):

■ Rewrite LP s.t. Ax = b. Let x be optimal but not a vertex  $\Rightarrow \exists$  vector d s.t. x - d and x + d are feasible

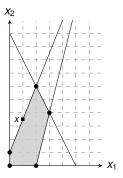

#### Definition

A point *x* is a vertex if it cannot be represented as a strict convex combination of two other points in the feasible set.

The set of feasible solutions is a convex set.

### Theorem

If the slack form has an optimal solution, one of them occurs at a vertex.

### Proof Sketch (informal and non-examinable):

■ Rewrite LP s.t. Ax = b. Let x be optimal but not a vertex  $\Rightarrow \exists$  vector d s.t. x - d and x + d are feasible

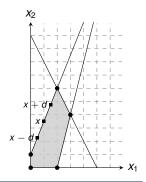

#### Definition

A point *x* is a vertex if it cannot be represented as a strict convex combination of two other points in the feasible set.

The set of feasible solutions is a convex set.

### Theorem

If the slack form has an optimal solution, one of them occurs at a vertex.

- Rewrite LP s.t. Ax = b. Let x be optimal but not a vertex  $\Rightarrow \exists$  vector d s.t. x d and x + d are feasible
- Since A(x + d) = b and  $Ax = b \Rightarrow Ad = 0$

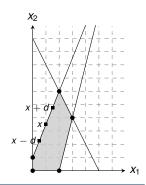

#### Definition

A point *x* is a vertex if it cannot be represented as a strict convex combination of two other points in the feasible set.

The set of feasible solutions is a convex set.

### Theorem

If the slack form has an optimal solution, one of them occurs at a vertex.

- Rewrite LP s.t. Ax = b. Let x be optimal but not a vertex  $\Rightarrow \exists$  vector d s.t. x d and x + d are feasible
- Since A(x + d) = b and  $Ax = b \Rightarrow Ad = 0$
- W.l.o.g. assume  $c^T d \ge 0$  (otherwise replace d by -d)

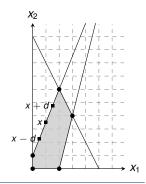

#### Definition

A point *x* is a vertex if it cannot be represented as a strict convex combination of two other points in the feasible set.

The set of feasible solutions is a convex set.

### Theorem

If the slack form has an optimal solution, one of them occurs at a vertex.

- Rewrite LP s.t. Ax = b. Let x be optimal but not a vertex  $\Rightarrow \exists$  vector d s.t. x d and x + d are feasible
- Since A(x + d) = b and  $Ax = b \Rightarrow Ad = 0$
- W.l.o.g. assume  $c^T d \ge 0$  (otherwise replace d by -d)
- Consider  $x + \lambda d$  as a function of  $\lambda \ge 0$

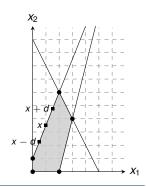

#### Definition

A point *x* is a vertex if it cannot be represented as a strict convex combination of two other points in the feasible set.

The set of feasible solutions is a convex set.

### Theorem

If the slack form has an optimal solution, one of them occurs at a vertex.

- Rewrite LP s.t. Ax = b. Let x be optimal but not a vertex  $\Rightarrow \exists$  vector d s.t. x d and x + d are feasible
- Since A(x + d) = b and  $Ax = b \Rightarrow Ad = 0$
- W.l.o.g. assume  $c^T d \ge 0$  (otherwise replace d by -d)
- Consider  $x + \lambda d$  as a function of  $\lambda \ge 0$
- Case 1: There exists j with  $d_j < 0$

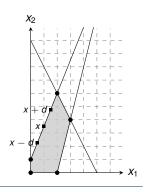

#### Definition

A point *x* is a vertex if it cannot be represented as a strict convex combination of two other points in the feasible set.

The set of feasible solutions is a convex set.

#### Theorem

If the slack form has an optimal solution, one of them occurs at a vertex.

- Rewrite LP s.t. Ax = b. Let x be optimal but not a vertex  $\Rightarrow \exists$  vector d s.t. x d and x + d are feasible
- Since A(x + d) = b and  $Ax = b \Rightarrow Ad = 0$
- W.l.o.g. assume  $c^T d \ge 0$  (otherwise replace d by -d)
- Consider  $x + \lambda d$  as a function of  $\lambda \ge 0$
- Case 1: There exists j with d<sub>i</sub> < 0</p>
  - Increase  $\lambda$  from 0 to  $\lambda'$  until a new entry of  $x + \lambda d$  becomes zero

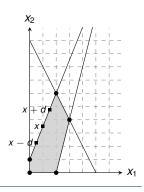

#### Definition

A point *x* is a vertex if it cannot be represented as a strict convex combination of two other points in the feasible set.

The set of feasible solutions is a convex set.

#### Theorem

If the slack form has an optimal solution, one of them occurs at a vertex.

- Rewrite LP s.t. Ax = b. Let x be optimal but not a vertex  $\Rightarrow \exists$  vector d s.t. x d and x + d are feasible
- Since A(x + d) = b and  $Ax = b \Rightarrow Ad = 0$
- W.l.o.g. assume  $c^T d \ge 0$  (otherwise replace d by -d)
- Consider  $x + \lambda d$  as a function of  $\lambda \ge 0$
- Case 1: There exists j with d<sub>i</sub> < 0</p>
  - Increase  $\lambda$  from 0 to  $\lambda'$  until a new entry of  $x + \lambda d$  becomes zero
  - $x + \lambda' d$  feasible, since  $A(x + \lambda' d) = Ax = b$  and  $x + \lambda' d > 0$

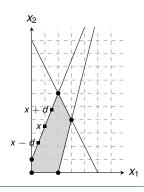

#### Definition

A point *x* is a vertex if it cannot be represented as a strict convex combination of two other points in the feasible set.

The set of feasible solutions is a convex set.

#### Theorem

If the slack form has an optimal solution, one of them occurs at a vertex.

- Rewrite LP s.t. Ax = b. Let x be optimal but not a vertex  $\Rightarrow \exists$  vector d s.t. x d and x + d are feasible
- Since A(x + d) = b and  $Ax = b \Rightarrow Ad = 0$
- W.l.o.g. assume  $c^T d \ge 0$  (otherwise replace d by -d)
- Consider  $x + \lambda d$  as a function of  $\lambda \ge 0$
- Case 1: There exists j with  $d_j < 0$ 
  - Increase  $\lambda$  from 0 to  $\lambda'$  until a new entry of  $x + \lambda d$  becomes zero
  - $x + \lambda' d$  feasible, since  $A(x + \lambda' d) = Ax = b$  and  $x + \lambda' d \ge 0$
  - $c^T(x + \overline{\lambda'}d) = c^Tx + c^T\lambda'd \ge c^Tx$

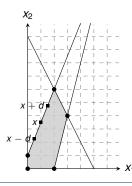

#### Definition

A point *x* is a vertex if it cannot be represented as a strict convex combination of two other points in the feasible set.

The set of feasible solutions is a convex set.

#### Theorem

If the slack form has an optimal solution, one of them occurs at a vertex.

- Rewrite LP s.t. Ax = b. Let x be optimal but not a vertex  $\Rightarrow \exists$  vector d s.t. x d and x + d are feasible
- Since A(x + d) = b and  $Ax = b \Rightarrow Ad = 0$
- W.l.o.g. assume  $c^T d \ge 0$  (otherwise replace d by -d)
- Consider  $x + \lambda d$  as a function of  $\lambda \ge 0$
- Case 2: For all j,  $d_j \ge 0$

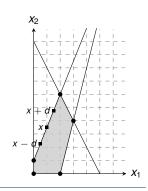

#### Definition

A point *x* is a vertex if it cannot be represented as a strict convex combination of two other points in the feasible set.

The set of feasible solutions is a convex set.

#### Theorem

If the slack form has an optimal solution, one of them occurs at a vertex.

- Rewrite LP s.t. Ax = b. Let x be optimal but not a vertex  $\Rightarrow \exists$  vector d s.t. x d and x + d are feasible
- Since A(x + d) = b and  $Ax = b \Rightarrow Ad = 0$
- W.l.o.g. assume  $c^T d \ge 0$  (otherwise replace d by -d)
- Consider  $x + \lambda d$  as a function of  $\lambda \ge 0$
- Case 2: For all j,  $d_j \ge 0$ 
  - $x + \lambda d$  is feasible for all  $\lambda \ge 0$ :  $A(x + \lambda d) = b$  and  $x + \lambda d > x > 0$

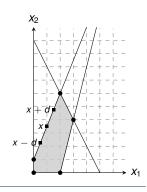

#### Definition

A point *x* is a vertex if it cannot be represented as a strict convex combination of two other points in the feasible set.

The set of feasible solutions is a convex set.

#### Theorem

If the slack form has an optimal solution, one of them occurs at a vertex.

- Rewrite LP s.t. Ax = b. Let x be optimal but not a vertex  $\Rightarrow \exists$  vector d s.t. x d and x + d are feasible
- Since A(x + d) = b and  $Ax = b \Rightarrow Ad = 0$
- W.l.o.g. assume  $c^T d \ge 0$  (otherwise replace d by -d)
- Consider  $x + \lambda d$  as a function of  $\lambda \ge 0$
- Case 2: For all j,  $d_j \ge 0$ 
  - $x + \lambda d$  is feasible for all  $\lambda \ge 0$ :  $A(x + \lambda d) = b$  and  $x + \lambda d \ge x \ge 0$  \_
  - If  $\lambda \to \infty$ , then  $c^T(x + \lambda d) \to \infty$

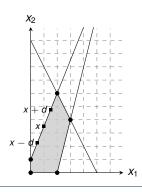

#### Definition

A point *x* is a vertex if it cannot be represented as a strict convex combination of two other points in the feasible set.

The set of feasible solutions is a convex set.

#### Theorem

If the slack form has an optimal solution, one of them occurs at a vertex.

- Rewrite LP s.t. Ax = b. Let x be optimal but not a vertex  $\Rightarrow \exists$  vector d s.t. x d and x + d are feasible
- Since A(x + d) = b and  $Ax = b \Rightarrow Ad = 0$
- W.l.o.g. assume  $c^T d \ge 0$  (otherwise replace d by -d)
- Consider  $x + \lambda d$  as a function of  $\lambda \ge 0$
- Case 2: For all j,  $d_j \ge 0$ 
  - $x + \lambda d$  is feasible for all  $\lambda \ge 0$ :  $A(x + \lambda d) = b$  and  $x + \lambda d \ge x \ge 0$
  - If  $\lambda \to \infty$ , then  $c^T(x + \lambda d) \to \infty$
  - This contradicts the assumption that there exists an optimal solution.

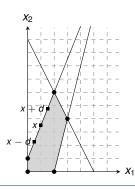

#### Definition

A point *x* is a vertex if it cannot be represented as a strict convex combination of two other points in the feasible set.

The set of feasible solutions is a convex set.

#### Theorem

If the slack form has an optimal solution, one of them occurs at a vertex.

- Rewrite LP s.t. Ax = b. Let x be optimal but not a vertex  $\Rightarrow \exists$  vector d s.t. x d and x + d are feasible
- Since A(x + d) = b and  $Ax = b \Rightarrow Ad = 0$
- W.l.o.g. assume  $c^T d \ge 0$  (otherwise replace d by -d)
- Consider  $x + \lambda d$  as a function of  $\lambda \ge 0$
- Case 2: For all j,  $d_j \ge 0$ 
  - $x + \lambda d$  is feasible for all  $\lambda \ge 0$ :  $A(x + \lambda d) = b$  and  $x + \lambda d \ge x \ge 0$
  - If  $\lambda \to \infty$ , then  $c^T(x + \lambda d) \to \infty$
  - ⇒ This contradicts the assumption that there exists an optimal solution.

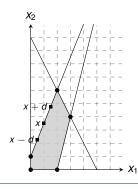

#### **Outline**

Introduction

Formulating Problems as Linear Programs

Standard and Slack Forms

Simplex Algorithm

Finding an Initial Solution

## **Simplex Algorithm: Introduction**

Simplex Algorithm ———

- classical method for solving linear programs (Dantzig, 1947)
- usually fast in practice although worst-case runtime not polynomial
- iterative procedure somewhat similar to Gaussian elimination

## **Simplex Algorithm: Introduction**

- Simplex Algorithm ———
- classical method for solving linear programs (Dantzig, 1947)
- usually fast in practice although worst-case runtime not polynomial
- iterative procedure somewhat similar to Gaussian elimination

#### Basic Idea:

- Each iteration corresponds to a "basic solution" of the slack form
- All non-basic variables are 0, and the basic variables are determined from the equality constraints
- Each iteration converts one slack form into an equivalent one while the objective value will not decrease
- Conversion ("pivoting") is achieved by switching the roles of one basic and one non-basic variable

## **Simplex Algorithm: Introduction**

- Simplex Algorithm —
- classical method for solving linear programs (Dantzig, 1947)
- usually fast in practice although worst-case runtime not polynomial
- iterative procedure somewhat similar to Gaussian elimination

#### Basic Idea:

- Each iteration corresponds to a "basic solution" of the slack form
- All non-basic variables are 0, and the basic variables are determined from the equality constraints
- Each iteration converts one slack form into an equivalent one while the objective value will not decrease In that sense, it is a greedy algorithm.
- Conversion ("pivoting") is achieved by switching the roles of one basic and one non-basic variable

## **Extended Example: Conversion into Slack Form**

## **Extended Example: Conversion into Slack Form**

## **Extended Example: Conversion into Slack Form**

$$z = 3x_1 + x_2 + 2x_3$$
  
 $x_4 = 30 - x_1 - x_2 - 3x_3$   
 $x_5 = 24 - 2x_1 - 2x_2 - 5x_3$   
 $x_6 = 36 - 4x_1 - x_2 - 2x_3$ 

$$z = 3x_1 + x_2 + 2x_3$$
  
 $x_4 = 30 - x_1 - x_2 - 3x_3$   
 $x_5 = 24 - 2x_1 - 2x_2 - 5x_3$   
 $x_6 = 36 - 4x_1 - x_2 - 2x_3$ 

Basic solution:  $(\overline{x_1}, \overline{x_2}, \dots, \overline{x_6}) = (0, 0, 0, 30, 24, 36)$ 

$$z = 3x_1 + x_2 + 2x_3$$
  
 $x_4 = 30 - x_1 - x_2 - 3x_3$   
 $x_5 = 24 - 2x_1 - 2x_2 - 5x_3$   
 $x_6 = 36 - 4x_1 - x_2 - 2x_3$ 

Basic solution:  $(\overline{x_1},\overline{x_2},\ldots,\overline{x_6})=(0,0,0,30,24,36)$ 

This basic solution is feasible

$$z = 3x_1 + x_2 + 2x_3$$

$$x_4 = 30 - x_1 - x_2 - 3x_3$$

$$x_5 = 24 - 2x_1 - 2x_2 - 5x_3$$

$$x_6 = 36 - 4x_1 - x_2 - 2x_3$$
Basic solution:  $(\overline{x_1}, \overline{x_2}, \dots, \overline{x_6}) = (0, 0, 0, 30, 24, 36)$ 
This basic solution is **feasible**
Objective value is 0.

Increasing the value of  $x_1$  would increase the objective value.

$$z = 3x_1 + x_2 + 2x_3$$

$$x_4 = 30 - x_1 - x_2 - 3x_3$$

$$x_5 = 24 - 2x_1 - 2x_2 - 5x_3$$

$$x_6 = 36 - 4x_1 - x_2 - 2x_3$$

Basic solution:  $(\overline{x_1}, \overline{x_2}, ..., \overline{x_6}) = (0, 0, 0, 30, 24, 36)$ 

This basic solution is feasible

Objective value is 0.

Increasing the value of  $x_1$  would increase the objective value.

$$z = 3x_1 + x_2 + 2x_3$$

$$x_4 = 30 - x_1 - x_2 - 3x_3$$

$$x_5 = 24 - 2x_1 - 2x_2 - 5x_3$$

$$x_6 = 36 - 4x_1 - x_2 - 2x_3$$

The third constraint is the tightest and limits how much we can increase  $x_1$ .

Increasing the value of  $x_1$  would increase the objective value.

$$z = 3x_1 + x_2 + 2x_3$$

$$x_4 = 30 - x_1 - x_2 - 3x_3$$

$$x_5 = 24 - 2x_1 - 2x_2 - 5x_3$$

$$x_6 = 36 - 4x_1 - x_2 - 2x_3$$

The third constraint is the tightest and limits how much we can increase  $x_1$ .

Switch roles of  $x_1$  and  $x_6$ :

Increasing the value of  $x_1$  would increase the objective value.

$$z = 3x_1 + x_2 + 2x_3$$

$$x_4 = 30 - x_1 - x_2 - 3x_3$$

$$x_5 = 24 - 2x_1 - 2x_2 - 5x_3$$

$$x_6 = 36 - 4x_1 - x_2 - 2x_3$$

The third constraint is the tightest and limits how much we can increase  $x_1$ .

## Switch roles of $x_1$ and $x_6$ :

Solving for x<sub>1</sub> yields:

$$x_1 = 9 - \frac{x_2}{4} - \frac{x_3}{2} - \frac{x_6}{4}$$
.

Increasing the value of  $x_1$  would increase the objective value.

$$z = 3x_1 + x_2 + 2x_3$$

$$x_4 = 30 - x_1 - x_2 - 3x_3$$

$$x_5 = 24 - 2x_1 - 2x_2 - 5x_3$$

$$x_6 = 36 - 4x_1 - x_2 - 2x_3$$

The third constraint is the tightest and limits how much we can increase  $x_1$ .

#### Switch roles of $x_1$ and $x_6$ :

Solving for x<sub>1</sub> yields:

$$x_1 = 9 - \frac{x_2}{4} - \frac{x_3}{2} - \frac{x_6}{4}$$
.

• Substitute this into  $x_1$  in the other three equations

$$z = 27 + \frac{x_2}{4} + \frac{x_3}{2} - \frac{3x_6}{4}$$

$$x_1 = 9 - \frac{x_2}{4} - \frac{x_3}{2} - \frac{x_6}{4}$$

$$x_4 = 21 - \frac{3x_2}{4} - \frac{5x_3}{2} + \frac{x_6}{4}$$

$$x_5 = 6 - \frac{3x_2}{2} - 4x_3 + \frac{x_6}{2}$$

$$z = 27 + \frac{x_2}{4} + \frac{x_3}{2} - \frac{3x_6}{4}$$

$$x_1 = 9 - \frac{x_2}{4} - \frac{x_3}{2} - \frac{x_6}{4}$$

$$x_4 = 21 - \frac{3x_2}{4} - \frac{5x_3}{2} + \frac{x_6}{4}$$

$$x_5 = 6 - \frac{3x_2}{2} - 4x_3 + \frac{x_6}{2}$$

Basic solution:  $(\overline{x_1}, \overline{x_2}, \dots, \overline{x_6}) = (9, 0, 0, 21, 6, 0)$  with objective value 27

Increasing the value of  $x_3$  would increase the objective value.

$$z = 27 + \frac{x_2}{4} + \frac{x_3}{2} - \frac{3x_6}{4}$$

$$x_1 = 9 - \frac{x_2}{4} - \frac{x_3}{2} - \frac{x_6}{4}$$

$$x_4 = 21 - \frac{3x_2}{4} - \frac{5x_3}{2} + \frac{x_6}{4}$$

$$x_5 = 6 - \frac{3x_2}{2} - 4x_3 + \frac{x_6}{2}$$

Basic solution:  $(\overline{x_1}, \overline{x_2}, \dots, \overline{x_6}) = (9, 0, 0, 21, 6, 0)$  with objective value 27

Increasing the value of  $x_3$  would increase the objective value.

$$z = 27 + \frac{x_2}{4} + \frac{x_3}{2} - \frac{3x_6}{4}$$

$$x_1 = 9 - \frac{x_2}{4} - \frac{x_3}{2} - \frac{x_6}{4}$$

$$x_4 = 21 - \frac{3x_2}{4} - \frac{5x_3}{2} + \frac{x_6}{4}$$

$$x_5 = 6 - \frac{3x_2}{2} - 4x_3 + \frac{x_6}{2}$$

The third constraint is the tightest and limits how much we can increase  $x_3$ .

Increasing the value of  $x_3$  would increase the objective value.

$$z = 27 + \frac{x_2}{4} + \frac{x_3}{2} - \frac{3x_6}{4}$$

$$x_1 = 9 - \frac{x_2}{4} - \frac{x_3}{2} - \frac{x_6}{4}$$

$$x_4 = 21 - \frac{3x_2}{4} - \frac{5x_3}{2} + \frac{x_6}{4}$$

$$x_5 = 6 - \frac{3x_2}{2} - 4x_3 + \frac{x_6}{2}$$

The third constraint is the tightest and limits how much we can increase  $x_3$ .

Switch roles of  $x_3$  and  $x_5$ :

Increasing the value of  $x_3$  would increase the objective value.

$$z = 27 + \frac{x_2}{4} + \frac{x_3}{2} - \frac{3x_6}{4}$$

$$x_1 = 9 - \frac{x_2}{4} - \frac{x_3}{2} - \frac{x_6}{4}$$

$$x_4 = 21 - \frac{3x_2}{4} - \frac{5x_3}{2} + \frac{x_6}{4}$$

$$x_5 = 6 - \frac{3x_2}{2} - 4x_3 + \frac{x_6}{2}$$

The third constraint is the tightest and limits how much we can increase  $x_3$ .

#### Switch roles of $x_3$ and $x_5$ :

Solving for x<sub>3</sub> yields:

$$x_3 = \frac{3}{2} - \frac{3x_2}{8} - \frac{x_5}{4} - \frac{x_6}{8}$$

Increasing the value of  $x_3$  would increase the objective value.

$$z = 27 + \frac{x_2}{4} + \frac{x_3}{2} - \frac{3x_6}{4}$$

$$x_1 = 9 - \frac{x_2}{4} - \frac{x_3}{2} - \frac{x_6}{4}$$

$$x_4 = 21 - \frac{3x_2}{4} - \frac{5x_3}{2} + \frac{x_6}{4}$$

$$x_5 = 6 - \frac{3x_2}{2} - 4x_3 + \frac{x_6}{2}$$

The third constraint is the tightest and limits how much we can increase  $x_3$ .

#### Switch roles of $x_3$ and $x_5$ :

Solving for x<sub>3</sub> yields:

$$x_3 = \frac{3}{2} - \frac{3x_2}{8} - \frac{x_5}{4} - \frac{x_6}{8}.$$

• Substitute this into  $x_3$  in the other three equations

$$z = \frac{111}{4} + \frac{x_2}{16} - \frac{x_5}{8} - \frac{11x_6}{16}$$

$$x_1 = \frac{33}{4} - \frac{x_2}{16} + \frac{x_5}{8} - \frac{5x_6}{16}$$

$$x_3 = \frac{3}{2} - \frac{3x_2}{8} - \frac{x_5}{4} + \frac{x_6}{8}$$

$$x_4 = \frac{69}{4} + \frac{3x_2}{16} + \frac{5x_5}{8} - \frac{x_6}{16}$$

$$z = \frac{111}{4} + \frac{x_2}{16} - \frac{x_5}{8} - \frac{11x_6}{16}$$

$$x_1 = \frac{33}{4} - \frac{x_2}{16} + \frac{x_5}{8} - \frac{5x_6}{16}$$

$$x_3 = \frac{3}{2} - \frac{3x_2}{8} - \frac{x_5}{4} + \frac{x_6}{8}$$

$$x_4 = \frac{69}{4} + \frac{3x_2}{16} + \frac{5x_5}{8} - \frac{x_6}{16}$$

Basic solution:  $(\overline{x_1}, \overline{x_2}, \dots, \overline{x_6}) = (\frac{33}{4}, 0, \frac{3}{2}, \frac{69}{4}, 0, 0)$  with objective value  $\frac{111}{4} = 27.75$ 

Increasing the value of  $x_2$  would increase the objective value.

$$z = \frac{111}{4} + \frac{x_2}{16} - \frac{x_5}{8} - \frac{11x_6}{16}$$

$$x_1 = \frac{33}{4} - \frac{x_2}{16} + \frac{x_5}{8} - \frac{5x_6}{16}$$

$$x_3 = \frac{3}{2} - \frac{3x_2}{8} - \frac{x_5}{4} + \frac{x_6}{8}$$

$$x_4 = \frac{69}{4} + \frac{3x_2}{16} + \frac{5x_5}{8} - \frac{x_6}{16}$$

Basic solution:  $(\overline{x_1}, \overline{x_2}, \dots, \overline{x_6}) = (\frac{33}{4}, 0, \frac{3}{2}, \frac{69}{4}, 0, 0)$  with objective value  $\frac{111}{4} = 27.75$ 

Increasing the value of  $x_2$  would increase the objective value.

$$z = \frac{111}{4} + \frac{x_2}{16} - \frac{x_5}{8} - \frac{11x_6}{16}$$

$$x_1 = \frac{33}{4} - \frac{x_2}{16} + \frac{x_5}{8} - \frac{5x_6}{16}$$

$$x_3 = \frac{3}{2} - \frac{3x_2}{8} - \frac{x_5}{4} + \frac{x_6}{8}$$

$$x_4 = \frac{69}{4} + \frac{3x_2}{16} + \frac{5x_5}{8} - \frac{x_6}{16}$$

The second constraint is the tightest and limits how much we can increase  $x_2$ .

Increasing the value of  $x_2$  would increase the objective value.

$$z = \frac{111}{4} + \frac{x_2}{16} - \frac{x_5}{8} - \frac{11x_6}{16}$$

$$x_1 = \frac{33}{4} - \frac{x_2}{16} + \frac{x_5}{8} - \frac{5x_6}{16}$$

$$x_3 = \frac{3}{2} - \frac{3x_2}{8} - \frac{x_5}{4} + \frac{x_6}{8}$$

$$x_4 = \frac{69}{4} + \frac{3x_2}{16} + \frac{5x_5}{8} - \frac{x_6}{16}$$

The second constraint is the tightest and limits how much we can increase  $x_2$ .

Switch roles of  $x_2$  and  $x_3$ :

Increasing the value of  $x_2$  would increase the objective value.

$$z = \frac{111}{4} + \frac{x_2}{16} - \frac{x_5}{8} - \frac{11x_6}{16}$$

$$x_1 = \frac{33}{4} - \frac{x_2}{16} + \frac{x_5}{8} - \frac{5x_6}{16}$$

$$x_3 = \frac{3}{2} - \frac{3x_2}{8} - \frac{x_5}{4} + \frac{x_6}{8}$$

$$x_4 = \frac{69}{4} + \frac{3x_2}{16} + \frac{5x_5}{8} - \frac{x_6}{16}$$

The second constraint is the tightest and limits how much we can increase  $x_2$ .

#### Switch roles of $x_2$ and $x_3$ :

Solving for x<sub>2</sub> yields:

$$x_2 = 4 - \frac{8x_3}{3} - \frac{2x_5}{3} + \frac{x_6}{3}$$

Increasing the value of  $x_2$  would increase the objective value.

$$z = \frac{111}{4} + \frac{x_2}{16} - \frac{x_5}{8} - \frac{11x_6}{16}$$

$$x_1 = \frac{33}{4} - \frac{x_2}{16} + \frac{x_5}{8} - \frac{5x_6}{16}$$

$$x_3 = \frac{3}{2} - \frac{3x_2}{8} - \frac{x_5}{4} + \frac{x_6}{8}$$

$$x_4 = \frac{69}{4} + \frac{3x_2}{16} + \frac{5x_5}{8} - \frac{x_6}{16}$$

The second constraint is the tightest and limits how much we can increase  $x_2$ .

#### Switch roles of $x_2$ and $x_3$ :

Solving for x<sub>2</sub> yields:

$$x_2 = 4 - \frac{8x_3}{3} - \frac{2x_5}{3} + \frac{x_6}{3}$$
.

• Substitute this into  $x_2$  in the other three equations

$$z = 28 - \frac{x_3}{6} - \frac{x_5}{6} - \frac{2x_6}{3}$$

$$x_1 = 8 + \frac{x_3}{6} + \frac{x_5}{6} - \frac{x_6}{3}$$

$$x_2 = 4 - \frac{8x_3}{3} - \frac{2x_5}{3} + \frac{x_6}{3}$$

$$x_4 = 18 - \frac{x_3}{2} + \frac{x_5}{2}$$

$$z = 28 - \frac{x_3}{6} - \frac{x_5}{6} - \frac{2x_6}{3}$$

$$x_1 = 8 + \frac{x_3}{6} + \frac{x_5}{6} - \frac{x_6}{3}$$

$$x_2 = 4 - \frac{8x_3}{3} - \frac{2x_5}{3} + \frac{x_6}{3}$$

$$x_4 = 18 - \frac{x_3}{2} + \frac{x_5}{2}$$

Basic solution:  $(\overline{x_1}, \overline{x_2}, \dots, \overline{x_6}) = (8, 4, 0, 18, 0, 0)$  with objective value 28

All coefficients are negative, and hence this basic solution is **optimal!** 

$$z = 28 - \frac{x_3}{6} - \frac{x_5}{6} - \frac{2x_6}{3}$$

$$x_1 = 8 + \frac{x_3}{6} + \frac{x_5}{6} - \frac{x_6}{3}$$

$$x_2 = 4 - \frac{8x_3}{3} - \frac{2x_5}{3} + \frac{x_6}{3}$$

$$x_4 = 18 - \frac{x_3}{2} + \frac{x_5}{2}$$

Basic solution:  $(\overline{x_1}, \overline{x_2}, \dots, \overline{x_6}) = (8, 4, 0, 18, 0, 0)$  with objective value 28

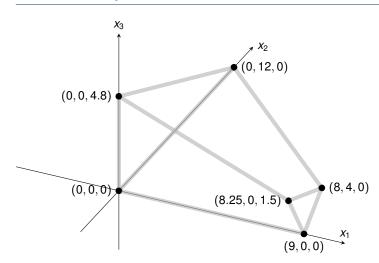

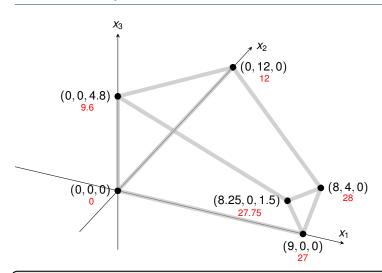

Exercise: How many basic solutions (including non-feasible ones) are there?

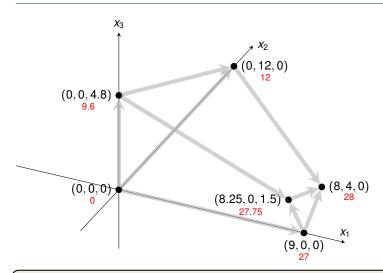

Exercise: How many basic solutions (including non-feasible ones) are there?

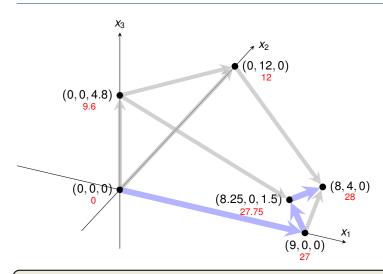

Exercise: How many basic solutions (including non-feasible ones) are there?

$$z$$
 =  $3x_1 + x_2 + 2x_3$   
 $x_4$  = 30 -  $x_1$  -  $x_2$  -  $3x_3$   
 $x_5$  = 24 -  $2x_1$  -  $2x_2$  -  $5x_3$   
 $x_6$  = 36 -  $4x_1$  -  $x_2$  -  $2x_3$ 

$$z$$
 =  $3x_1 + x_2 + 2x_3$   
 $x_4$  = 30 -  $x_1$  -  $x_2$  -  $3x_3$   
 $x_5$  = 24 -  $2x_1$  -  $2x_2$  -  $5x_3$   
 $x_6$  = 36 -  $4x_1$  -  $x_2$  -  $2x_3$ 

Switch roles of  $x_1$  and  $x_6$  \_\_\_\_\_

Switch roles of  $x_1$  and  $x_{6----}$ 

$$z = \frac{111}{4} + \frac{x_2}{16} - \frac{x_5}{8} - \frac{11x_6}{16}$$

$$x_1 = \frac{33}{4} - \frac{x_2}{16} + \frac{x_5}{8} - \frac{5x_6}{16}$$

$$x_3 = \frac{3}{2} - \frac{3x_2}{8} - \frac{x_5}{4} + \frac{x_6}{8}$$

$$x_4 = \frac{69}{4} + \frac{3x_2}{16} + \frac{5x_5}{8} - \frac{x_6}{8}$$

$$z = 3x_1 + x_2 + 2x_3$$

$$x_4 = 30 - x_1 - x_2 - 3x_3$$

$$x_5 = 24 - 2x_1 - 2x_2 - 5x_3$$

$$x_6 = 36 - 4x_1 - x_2 - 2x_3$$
Switch roles of  $x_3$  and  $x_5$ 

$$z = \frac{48}{5} + \frac{11x_1}{5} + \frac{x_2}{5} - \frac{2x_5}{5}$$

$$x_4 = \frac{78}{5} + \frac{x_1}{5} + \frac{x_2}{5} + \frac{3x_5}{5}$$

$$x_3 = \frac{24}{5} - \frac{2x_1}{5} - \frac{2x_2}{5} - \frac{x_5}{5}$$

$$x_6 = \frac{132}{5} - \frac{16x_1}{5} - \frac{x_2}{5} + \frac{2x_3}{5}$$
Switch roles of  $x_1$  and  $x_6$ 

$$x_6 = \frac{132}{5} - \frac{11x_6}{16}$$

$$x_6 = \frac{x_5}{16} - \frac{x_5}{8} - \frac{11x_6}{16}$$

$$x_6 = \frac{x_5}{16} - \frac{x_5}{8} - \frac{x_5}{16}$$

$$x_6 = \frac{x_5}{16} - \frac{x_5}{8} - \frac{x_5}{16} - \frac{x_5}{16}$$

$$x_6 = \frac{x_5}{16} - \frac{x_5}{8} - \frac{x_5}{16} - \frac{x_5}{16} - \frac{$$

<u>69</u>

*X*<sub>1</sub>

*X*<sub>3</sub>

x<sub>2</sub>

Switch roles of  $x_1$  and  $x_6$ \_\_\_\_\_

$$z = \frac{111}{4} + \frac{x_2}{16} - \frac{x_5}{8} - \frac{11x_6}{16}$$

$$x_1 = \frac{33}{4} - \frac{x_2}{16} + \frac{x_5}{8} - \frac{5x_6}{16}$$

$$x_3 = \frac{3}{2} - \frac{3x_2}{8} - \frac{x_5}{4} + \frac{x_6}{8}$$

$$x_4 = \frac{69}{4} + \frac{3x_2}{16} + \frac{5x_5}{8} - \frac{x_6}{16}$$

Switch roles of 
$$x_2$$
 and  $x_3$ 

$$z = 28 - \frac{x_3}{6} - \frac{x_6}{6} - \frac{2x_6}{3}$$

$$x_1 = 8 + \frac{x_3}{6} + \frac{x_6}{6} - \frac{x_6}{3}$$

$$x_2 = 4 - \frac{8x_3}{3} - \frac{2x_5}{3} + \frac{x_6}{3}$$

 $X_4$ 

18

```
PIVOT(N, B, A, b, c, v, l, e)
      // Compute the coefficients of the equation for new basic variable x_e.
 2 let \widehat{A} be a new m \times n matrix
 \hat{b}_e = b_l/a_{le}
 4 for each j \in N - \{e\}
      \hat{a}_{ei} = a_{li}/a_{le}
 6 \hat{a}_{el} = 1/a_{le}
 7 // Compute the coefficients of the remaining constraints.
 8 for each i \in B - \{l\}
     \hat{b}_i = b_i - a_{ie}\hat{b}_e
10 for each j \in N - \{e\}
                 \hat{a}_{ii} = a_{ii} - a_{ie}\hat{a}_{ei}
    \hat{a}_{il} = -a_{ie}\hat{a}_{el}
      // Compute the objective function.
14 \hat{v} = v + c_a \hat{b}_a
15 for each j \in N - \{e\}
\hat{c}_i = c_i - c_e \hat{a}_{ei}
17 \hat{c}_l = -c_e \hat{a}_{el}
18 // Compute new sets of basic and nonbasic variables.
19 \hat{N} = N - \{e\} \cup \{l\}
20 \hat{B} = B - \{l\} \cup \{e\}
21 return (\hat{N}, \hat{B}, \hat{A}, \hat{b}, \hat{c}, \hat{v})
```

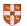

```
PIVOT(N, B, A, b, c, v, l, e)
      // Compute the coefficients of the equation for new basic variable x_e.
     let \widehat{A} be a new m \times n matrix
 \hat{b}_e = b_l/a_{le}
 4 for each j \in N - \{e\}
       \hat{a}_{ei} = a_{li}/a_{le}
 6 \hat{a}_{el} = 1/a_{le}
     // Compute the coefficients of the remaining constraints.
 8 for each i \in B - \{l\}
      \hat{b}_i = b_i - a_{ie}\hat{b}_e
     for each j \in N - \{e\}
                 \hat{a}_{ii} = a_{ii} - a_{ie}\hat{a}_{ei}
     \hat{a}_{il} = -a_{ia}\hat{a}_{al}
      // Compute the objective function.
14 \hat{\mathbf{v}} = \mathbf{v} + c_a \hat{\mathbf{h}}_a
15 for each j \in N - \{e\}
\hat{c}_i = c_i - c_e \hat{a}_{ei}
17 \hat{c}_i = -c_a \hat{a}_{ai}
18 // Compute new sets of basic and nonbasic variables.
19 \hat{N} = N - \{e\} \cup \{l\}
20 \hat{B} = B - \{l\} \cup \{e\}
21 return (\hat{N}, \hat{B}, \hat{A}, \hat{b}, \hat{c}, \hat{v})
```

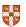

Rewrite "tight" equation

for enterring variable  $x_e$ .

```
PIVOT(N, B, A, b, c, v, l, e)
      // Compute the coefficients of the equation for new basic variable x_e.
     let \hat{A} be a new m \times n matrix
 \hat{b}_e = b_l/a_{le}
                                                                                   Rewrite "tight" equation
 4 for each j \in N - \{e\}
      \hat{a}_{ei} = a_{li}/a_{le}
                                                                                  for enterring variable x_e.
 6 \hat{a}_{el} = 1/a_{le}
    // Compute the coefficients of the remaining constraints.
    for each i \in B - \{l\}
      \hat{b}_i = b_i - a_{ie}\hat{b}_e
                                                                                   Substituting x_e into
     for each j \in N - \{e\}
                                                                                     other equations.
                \hat{a}_{ii} = a_{ii} - a_{ie}\hat{a}_{ei}
     \hat{a}_{il} = -a_{ia}\hat{a}_{al}
      // Compute the objective function.
14 \hat{\mathbf{v}} = \mathbf{v} + c_a \hat{\mathbf{h}}_a
15 for each j \in N - \{e\}
\hat{c}_i = c_i - c_e \hat{a}_{ei}
17 \hat{c}_l = -c_e \hat{a}_{el}
18 // Compute new sets of basic and nonbasic variables.
19 \hat{N} = N - \{e\} \cup \{l\}
20 \hat{B} = B - \{l\} \cup \{e\}
21 return (\hat{N}, \hat{B}, \hat{A}, \hat{b}, \hat{c}, \hat{v})
```

```
PIVOT(N, B, A, b, c, v, l, e)
     // Compute the coefficients of the equation for new basic variable x_e.
     let \hat{A} be a new m \times n matrix
 \hat{b}_e = b_l/a_{le}
                                                                                Rewrite "tight" equation
   for each j \in N - \{e\}
      \hat{a}_{ei} = a_{li}/a_{le}
                                                                               for enterring variable x_e.
 6 \hat{a}_{el} = 1/a_{le}
    // Compute the coefficients of the remaining constraints.
    for each i \in B - \{l\}
      \hat{b}_i = b_i - a_{ie}\hat{b}_e
                                                                                Substituting x_e into
     for each j \in N - \{e\}
                                                                                 other equations.
                \hat{a}_{ii} = a_{ii} - a_{ie}\hat{a}_{ei}
     \hat{a}_{il} = -a_{ia}\hat{a}_{al}
     // Compute the objective function.
14 \hat{\mathbf{v}} = \mathbf{v} + c_a \hat{\mathbf{h}}_a
                                                                                Substituting x<sub>e</sub> into
15 for each j \in N - \{e\}
\hat{c}_i = c_i - c_e \hat{a}_{ei}
                                                                                objective function.
17 \hat{c}_l = -c_e \hat{a}_{el}
18 // Compute new sets of basic and nonbasic variables.
19 \hat{N} = N - \{e\} \cup \{l\}
20 \hat{B} = B - \{l\} \cup \{e\}
```

21 **return**  $(\hat{N}, \hat{B}, \hat{A}, \hat{b}, \hat{c}, \hat{v})$ 

PIVOT(N, B, A, b, c, v, l, e)// Compute the coefficients of the equation for new basic variable  $x_e$ . let  $\hat{A}$  be a new  $m \times n$  matrix  $\hat{b}_e = b_l/a_{le}$ Rewrite "tight" equation **for** each  $j \in N - \{e\}$  $\hat{a}_{ei} = a_{li}/a_{le}$ for enterring variable  $x_e$ . 6  $\hat{a}_{el} = 1/a_{le}$ // Compute the coefficients of the remaining constraints. for each  $i \in B - \{l\}$  $\hat{b}_i = b_i - a_{ie}\hat{b}_e$ Substituting  $x_e$  into **for** each  $j \in N - \{e\}$ other equations.  $\hat{a}_{ii} = a_{ii} - a_{ie}\hat{a}_{ei}$  $\hat{a}_{il} = -a_{ia}\hat{a}_{al}$ // Compute the objective function.  $\hat{v} = v + c_a \hat{b}_a$ Substituting x<sub>e</sub> into 15 **for** each  $j \in N - \{e\}$  $\hat{c}_i = c_i - c_e \hat{a}_{ei}$ objective function. 17  $\hat{c}_l = -c_e \hat{a}_{el}$ 18 // Compute new sets of basic and nonbasic variables. 19  $\hat{N} = N - \{e\} \cup \{l\}$ Update non-basic

21 **return**  $(\hat{N}, \hat{B}, \hat{A}, \hat{b}, \hat{c}, \hat{v})$ 

20  $\hat{B} = B - \{l\} \cup \{e\}$ 

and basic variables

```
PIVOT(N, B, A, b, c, v, l, e)
      // Compute the coefficients of the equation for new basic variable x_e.
     let \widehat{A} be a new m \times n matrix
 \hat{b}_e = b_l/a_{le}
                                                                              Rewrite "tight" equation
    for each j \in N - \{e\} Need that a_{le} \neq 0!
          \hat{a}_{ei} = a_{li}/a_{le}
                                                                             for enterring variable x_e.
 6 \hat{a}_{el} = 1/a_{le}
     // Compute the coefficients of the remaining constraints.
     for each i \in B - \{l\}
      \hat{b}_i = b_i - a_{ie}\hat{b}_e
                                                                              Substituting x_e into
     for each j \in N - \{e\}
                                                                               other equations.
               \hat{a}_{ii} = a_{ii} - a_{ie}\hat{a}_{ei}
     \hat{a}_{il} = -a_{ia}\hat{a}_{al}
     // Compute the objective function.
    \hat{v} = v + c_a \hat{b}_a
                                                                              Substituting xe into
15 for each j \in N - \{e\}
\hat{c}_i = c_i - c_e \hat{a}_{ei}
                                                                              objective function.
17 \hat{c}_l = -c_e \hat{a}_{el}
18 // Compute new sets of basic and nonbasic variables.
19 \hat{N} = N - \{e\} \cup \{l\}
                                                                               Update non-basic
20 \hat{B} = B - \{l\} \cup \{e\}
                                                                             and basic variables
21 return (\hat{N}, \hat{B}, \hat{A}, \hat{b}, \hat{c}, \hat{v})
```

Lemma 29.1

Consider a call to PIVOT(N, B, A, b, c, v, l, e) in which  $a_{le} \neq 0$ . Let the values returned from the call be  $(\widehat{N}, \widehat{B}, \widehat{A}, \widehat{b}, \widehat{c}, \widehat{v})$ , and let  $\overline{x}$  denote the basic solution after the call. Then

Lemma 29.1

Consider a call to PIVOT(N, B, A, b, c, v, l, e) in which  $a_{le} \neq 0$ . Let the values returned from the call be  $(\widehat{N}, \widehat{B}, \widehat{A}, \widehat{b}, \widehat{c}, \widehat{v})$ , and let  $\overline{x}$  denote the basic solution after the call. Then

- 1.  $\overline{x}_j = 0$  for each  $j \in \widehat{N}$ .
- 2.  $\overline{x}_e = b_l/a_{le}$ .
- 3.  $\overline{x}_i = b_i a_{ie}\widehat{b}_e$  for each  $i \in \widehat{B} \setminus \{e\}$ .

Lemma 29.1

Consider a call to PIVOT(N,B,A,b,c,v,l,e) in which  $a_{le}\neq 0$ . Let the values returned from the call be  $(\widehat{N},\widehat{B},\widehat{A},\widehat{b},\widehat{c},\widehat{v})$ , and let  $\overline{x}$  denote the basic solution after the call. Then

- 1.  $\overline{x}_i = 0$  for each  $j \in \widehat{N}$ .
- 2.  $\overline{x}_e = b_l/a_{le}$ .
- 3.  $\overline{x}_i = b_i a_{ie} \widehat{b}_e$  for each  $i \in \widehat{B} \setminus \{e\}$ .

#### Proof:

Lemma 29.1

Consider a call to PIVOT(N,B,A,b,c,v,l,e) in which  $a_{le}\neq 0$ . Let the values returned from the call be  $(\widehat{N},\widehat{B},\widehat{A},\widehat{b},\widehat{c},\widehat{v})$ , and let  $\overline{x}$  denote the basic solution after the call. Then

- 1.  $\overline{x}_j = 0$  for each  $j \in \widehat{N}$ .
- 2.  $\overline{x}_e = b_l/a_{le}$ .
- 3.  $\overline{x}_i = b_i a_{ie}\widehat{b}_e$  for each  $i \in \widehat{B} \setminus \{e\}$ .

#### Proof:

- 1. holds since the basic solution always sets all non-basic variables to zero.
- 2. When we set each non-basic variable to 0 in a constraint

$$x_i = \widehat{b}_i - \sum_{j \in \widehat{N}} \widehat{a}_{ij} x_j,$$

we have  $\overline{x}_i = \hat{b}_i$  for each  $i \in \hat{B}$ . Hence  $\overline{x}_e = \hat{b}_e = b_l/a_{le}$ .

3. After substituting into the other constraints, we have

$$\overline{x}_i = \widehat{b}_i = b_i - a_{ie}\widehat{b}_e$$

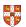

Lemma 29.1

Consider a call to PIVOT(N,B,A,b,c,v,l,e) in which  $a_{le}\neq 0$ . Let the values returned from the call be  $(\widehat{N},\widehat{B},\widehat{A},\widehat{b},\widehat{c},\widehat{v})$ , and let  $\overline{x}$  denote the basic solution after the call. Then

- 1.  $\overline{x}_i = 0$  for each  $j \in \widehat{N}$ .
- 2.  $\overline{x}_e = b_l/a_{le}$ .
- 3.  $\overline{x}_i = b_i a_{ie}\widehat{b}_e$  for each  $i \in \widehat{B} \setminus \{e\}$ .

#### Proof:

- 1. holds since the basic solution always sets all non-basic variables to zero.
- 2. When we set each non-basic variable to 0 in a constraint

$$x_i = \widehat{b}_i - \sum_{j \in \widehat{N}} \widehat{a}_{ij} x_j,$$

we have  $\overline{x}_i = \hat{b}_i$  for each  $i \in \widehat{B}$ . Hence  $\overline{x}_e = \hat{b}_e = b_l/a_{le}$ .

3. After substituting into the other constraints, we have

$$\overline{X}_i = \widehat{b}_i = b_i - a_{ie}\widehat{b}_e$$
.

#### Formalizing the Simplex Algorithm: Questions

#### Questions:

- How do we determine whether a linear program is feasible?
- What do we do if the linear program is feasible, but the initial basic solution is not feasible?
- How do we determine whether a linear program is unbounded?
- How do we choose the entering and leaving variables?

#### Formalizing the Simplex Algorithm: Questions

#### **Questions:**

- How do we determine whether a linear program is feasible?
- What do we do if the linear program is feasible, but the initial basic solution is not feasible?
- How do we determine whether a linear program is unbounded?
- How do we choose the entering and leaving variables?

Example before was a particularly nice one!

# The formal procedure SIMPLEX

```
SIMPLEX(A, b, c)
     (N, B, A, b, c, v) = \text{INITIALIZE-SIMPLEX}(A, b, c)
     let \Delta be a new vector of length m
     while some index j \in N has c_i > 0
           choose an index e \in N for which c_e > 0
          for each index i \in B
                if a_{ie} > 0
                     \Delta_i = b_i/a_{ie}
                else \Delta_i = \infty
          choose an index l \in B that minimizes \Delta_i
10
          if \Delta_I == \infty
11
                return "unbounded"
12
          else (N, B, A, b, c, v) = PIVOT(N, B, A, b, c, v, l, e)
     for i = 1 to n
          if i \in B
14
               \bar{x}_i = b_i
15
          else \bar{x}_i = 0
16
     return (\bar{x}_1, \bar{x}_2, \dots, \bar{x}_n)
```

### The formal procedure SIMPLEX

```
SIMPLEX(A, b, c)
                                                                            Returns a slack form with a
     (N, B, A, b, c, v) = \text{INITIALIZE-SIMPLEX}(A, b, c)
                                                                        feasible basic solution (if it exists)
     let \Delta be a new vector of length m
     while some index j \in N has c_i > 0
           choose an index e \in N for which c_e > 0
          for each index i \in B
                if a_{ie} > 0
                     \Delta_i = b_i/a_{ie}
                else \Delta_i = \infty
          choose an index l \in B that minimizes \Delta_i
          if \Delta_I == \infty
10
11
                return "unbounded"
12
          else (N, B, A, b, c, v) = PIVOT(N, B, A, b, c, v, l, e)
     for i = 1 to n
14
          if i \in B
               \bar{x}_i = b_i
15
          else \bar{x}_i = 0
16
     return (\bar{x}_1, \bar{x}_2, \dots, \bar{x}_n)
```

```
SIMPLEX(A, b, c)
                                                                             Returns a slack form with a
     (N, B, A, b, c, v) = \text{INITIALIZE-SIMPLEX}(A, b, c)
                                                                         feasible basic solution (if it exists)
    let \Delta be a new vector of length \underline{m}
    while some index j \in N has c_i > 0
           choose an index e \in N for which c_e > 0
          for each index i \in B
                if a_{ie} > 0
                     \Delta_i = b_i/a_{ie}
                else \Delta_i = \infty
          choose an index l \in B that minimizes \Delta_i
          if \Delta_I == \infty
10
11
                return "unbounded"
          else (N, B, A, b, c, v) = PIVOT(N, B, A, b, c, v, l, e)
     for i = 1 to n
          if i \in B
14
               \bar{x}_i = b_i
15
          else \bar{x}_i = 0
16
     return (\bar{x}_1, \bar{x}_2, \dots, \bar{x}_n)
```

```
SIMPLEX(A, b, c)
                                                                          Returns a slack form with a
     (N, B, A, b, c, v) = \text{INITIALIZE-SIMPLEX}(A, b, c)
                                                                     feasible basic solution (if it exists)
    let \Delta be a new vector of length \underline{m}
    while some index j \in N has c_i > 0
                                                                              Main Loop:
          choose an index e \in N for which c_e > 0
          for each index i \in B
               if a_{ie} > 0
                    \Delta_i = b_i/a_{ie}
               else \Delta_i = \infty
          choose an index l \in B that minimizes \Delta_i
          if \Delta_I == \infty
10
11
               return "unbounded"
          else (N, B, A, b, c, v) = PIVOT(N, B, A, b, c, v, l, e)
     for i = 1 to n
          if i \in B
14
               \bar{x}_i = b_i
15
          else \bar{x}_i = 0
16
```

**return**  $(\bar{x}_1, \bar{x}_2, \dots, \bar{x}_n)$ 

```
SIMPLEX(A, b, c)
                                                                             Returns a slack form with a
     (N, B, A, b, c, v) = \text{INITIALIZE-SIMPLEX}(A, b, c)
                                                                         feasible basic solution (if it exists)
    let \Delta be a new vector of length \underline{m}
    while some index j \in N has c_i > 0
           choose an index e \in N for which c_e > 0
          for each index i \in B
                if a_{ia} > 0
                     \Delta_i = b_i/a_{ie}
                else \Delta_i = \infty
          choose an index l \in B that minimizes \Delta_i
          if \Delta_I == \infty
10
11
                return "unbounded"
          else (N, B, A, b, c, v) = PIVOT(N, B, A, b, c, v, l, e)
     for i = 1 to n
14
          if i \in R
               \bar{x}_i = b_i
15
          else \bar{x}_i = 0
16
     return (\bar{x}_1, \bar{x}_2, \dots, \bar{x}_n)
```

#### Main Loop:

- terminates if all coefficients in objective function are negative
- Line 4 picks enterring variable x<sub>e</sub> with negative coefficient
- Lines 6 9 pick the tightest constraint, associated with x1 Line 11 returns "unbounded" if
- there are no constraints Line 12 calls PIVOT, switching roles of  $x_i$  and  $x_e$

```
SIMPLEX(A, b, c)
                                                                         Returns a slack form with a
     (N, B, A, b, c, v) = \text{INITIALIZE-SIMPLEX}(A, b, c)
                                                                     feasible basic solution (if it exists)
    let \Delta be a new vector of length \underline{m}
    while some index j \in N has c_i > 0
                                                                             Main Loop:
          choose an index e \in N for which c_e > 0
          for each index i \in B

    terminates if all coefficients in

                                                                                  objective function are negative
               if a_{ia} > 0
                    \Delta_i = b_i/a_{ie}
                                                                               Line 4 picks enterring variable
               else \Delta_i = \infty
                                                                                  x<sub>e</sub> with negative coefficient
          choose an index l \in B that minimizes \Delta_i
                                                                               ■ Lines 6 — 9 pick the tightest
          if \Delta_I == \infty
10
                                                                                  constraint, associated with x1
11
               return "unbounded"
                                                                               Line 11 returns "unbounded" if
          else (N, B, A, b, c, v) = PIVOT(N, B, A, b, c, v, l, e)
                                                                                  there are no constraints
     for i = 1 to n

    Line 12 calls PIVOT, switching

14
          if i \in R
                                                                                  roles of x_i and x_e
15
               \bar{x}_i = b_i
          else \bar{x}_i = 0
16
```

return  $(\bar{x}_1, \bar{x}_2, \dots, \bar{x}_n)$ 

Return corresponding solution.

```
SIMPLEX(A, b, c)
                                                                           Returns a slack form with a
     (N, B, A, b, c, v) = \text{INITIALIZE-SIMPLEX}(A, b, c)
                                                                       feasible basic solution (if it exists)
    let \Delta be a new vector of length \underline{m}
    while some index j \in N has c_i > 0
          choose an index e \in N for which c_e > 0
          for each index i \in B
                if a_{ie} > 0
                    \Delta_i = b_i/a_{ie}
                else \Delta_i = \infty
          choose an index l \in B that minimizes \Delta_i
        if \Delta_I == \infty
10
11
                return "unbounded"
          else (N, B, A, b, c, v) = PIVOT(N, B, A, b, c, v, l, e)
     for i = 1 to n
14
          if i \in R
     \bar{x}_i = h_i
15
          else \bar{x}_i = 0
16
     return (\bar{x}_1, \bar{x}_2, \dots, \bar{x}_n)
```

- Lemma 29.2

Suppose the call to INITIALIZE-SIMPLEX in line 1 returns a slack form for which the basic solution is feasible. Then if SIMPLEX returns a solution, it is a feasible solution. If SIMPLEX returns "unbounded", the linear program is unbounded.

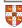

```
SIMPLEX (A,b,c)

1 (N,B,A,b,c,v) = INITIALIZE-SIMPLEX (A,b,c)

2 \underline{\det \Delta} be a new vector of length \underline{m}

3 while some index j \in N has c_j > 0

4 choose an index e \in N for which c_e > 0

5 for each index i \in B

6 if a_{ie} > 0

7 \Delta_i = b_i/a_{ie}

8 else \Delta_i = \infty

9 choose an index l \in B that minimizes \Delta_i

10 if \Delta_l = \infty

11 return "unbounded"
```

Proof is based on the following three-part loop invariant:

Lemma 29 2 =

Suppose the call to INITIALIZE-SIMPLEX in line 1 returns a slack form for which the basic solution is feasible. Then if SIMPLEX returns a solution, it is a feasible solution. If SIMPLEX returns "unbounded", the linear program is unbounded.

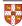

II. Linear Programming

```
SIMPLEX (A,b,c)

1 (N,B,A,b,c,\nu) = INITIALIZE-SIMPLEX (A,b,c)

2 \underbrace{\det\Delta}_i \underbrace{b \text{ a new vector of length } \underline{m}}_{}

3 \underbrace{\text{while some index } j \in N \text{ has } c_j > 0}_{}

4 \underbrace{\text{choose an index } e \in N \text{ for which } c_e > 0}_{}

5 \underbrace{\text{for each index } i \in B}_{}

6 \underbrace{\text{if } a_{ie} > 0}_{}

7 \underbrace{\Delta_i = b_i/a_{ie}}_{}

8 \underbrace{\text{else } \Delta_i = \infty}_{}

9 \underbrace{\text{choose an ininex } l \in B \text{ that minimizes } \Delta_i}_{}

10 \underbrace{\text{if } \Delta_l = \infty}_{}

11 \underbrace{\text{return "unbounded"}}_{}
```

Proof is based on the following three-part loop invariant:

- 1. the slack form is always equivalent to the one returned by INITIALIZE-SIMPLEX,
- 2. for each  $i \in B$ , we have  $b_i \ge 0$ ,
- 3. the basic solution associated with the (current) slack form is feasible.

Lemma 29.2 -

Suppose the call to Initialize-Simplex in line 1 returns a slack form for which the basic solution is feasible. Then if Simplex returns a solution, it is a feasible solution. If Simplex returns "unbounded", the linear program is unbounded.

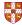

$$z = x_1 + x_2 + x_3$$

$$x_4 = 8 - x_1 - x_2$$

$$X_5 = X_2 - X_3$$

$$z$$
 =  $x_1$  +  $x_2$  +  $x_3$   
 $x_4$  = 8 -  $x_1$  -  $x_2$   
 $x_5$  =  $x_2$  -  $x_3$   
Pivot with  $x_1$  entering and  $x_4$  leaving

$$z = x_1 + x_2 + x_3$$
  
 $x_4 = 8 - x_1 - x_2$   
 $x_5 = x_2 - x_3$   
 $x_4 = x_5 = x_5$   
 $x_5 = x_5$   
 $x_6 = x_6$   
 $x_1 = x_2$   
 $x_2 = x_3$   
 $x_1 = x_2$   
 $x_2 = x_3$   
 $x_3 = x_4$   
 $x_1 = x_2$   
 $x_2 = x_3$   
 $x_3 = x_4$   
 $x_4 = x_4$   
 $x_5 = x_2$   
 $x_5 = x_5$   
 $x_6 = x_5$   
 $x_6 = x_5$   
 $x_6 = x_5$   
 $x_6 = x_5$   
 $x_6 = x_5$   
 $x_6 = x_5$   
 $x_6 = x_5$   
 $x_6 = x_5$   
 $x_6 = x_5$   
 $x_6 = x_5$   
 $x_6 = x_5$   
 $x_6 = x_5$   
 $x_6 = x_5$   
 $x_6 = x_5$   
 $x_6 = x_5$   
 $x_6 = x_5$   
 $x_6 = x_5$   
 $x_7 = x_8$ 

$$z = x_1 + x_2 + x_3$$

$$x_4 = 8 - x_1 - x_2$$

$$x_5 = x_2 - x_3$$

$$Pivot with x_1 entering and x_4 leaving$$

$$z = 8 + x_3 - x_4$$

$$x_1 = 8 - x_2 - x_3$$

$$x_2 - x_3 - x_4$$

$$x_3 - x_4$$

$$x_4 - x_5 - x_4$$

$$x_5 = x_2 - x_3$$

$$Pivot with x_3 entering and x_5 leaving$$

# **Degeneracy**: One iteration of SIMPLEX leaves the objective value unchanged.

 $X_3$ 

Cycling: If additionally slack form at two iterations are identical, SIMPLEX fails to terminate!

*X*5

Pivot with  $x_3$  entering and  $x_5$  leaving

$$z = 8 + x_2 - x_4 - x_5$$
  
 $x_1 = 8 - x_2 - x_4$   
 $x_3 = x_2 - x_5$ 

 $X_2$ 

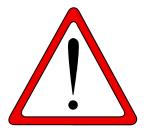

**Exercise:** Execute one more step of the Simplex Algorithm on the tableau from the previous slide.

Cycling: SIMPLEX may fail to terminate.

It is theoretically possible, but very rare in practice.

Cycling: SIMPLEX may fail to terminate.

It is theoretically possible, but very rare in practice.

Cycling: SIMPLEX may fail to terminate.

— Anti-Cycling Strategies

It is theoretically possible, but very rare in practice.

Cycling: SIMPLEX may fail to terminate.

Anti-Cycling Strategies -

1. Bland's rule: Choose entering variable with smallest index

It is theoretically possible, but very rare in practice.

Cycling: SIMPLEX may fail to terminate.

Anti-Cycling Strategies -

- 1. Bland's rule: Choose entering variable with smallest index
- 2. Random rule: Choose entering variable uniformly at random

It is theoretically possible, but very rare in practice.

Cycling: SIMPLEX may fail to terminate.

Anti-Cycling Strategies -

- Bland's rule: Choose entering variable with smallest index
- 2. Random rule: Choose entering variable uniformly at random
- 3. Perturbation: Perturb the input slightly so that it is impossible to have two solutions with the same objective value

It is theoretically possible, but very rare in practice.

Cycling: SIMPLEX may fail to terminate.

Anti-Cycling Strategies -

- 1. Bland's rule: Choose entering variable with smallest index
- 2. Random rule: Choose entering variable uniformly at random
- 3. Perturbation: Perturb the input slightly so that it is impossible to have two solutions with the same objective value

Replace each  $b_i$  by  $\hat{b}_i = b_i + \epsilon_i$ , where  $\epsilon_i \gg \epsilon_{i+1}$  are all small.

It is theoretically possible, but very rare in practice.

Cycling: SIMPLEX may fail to terminate.

Anti-Cycling Strategies -

- Bland's rule: Choose entering variable with smallest index
- 2. Random rule: Choose entering variable uniformly at random
- 3. Perturbation: Perturb the input slightly so that it is impossible to have two solutions with the same objective value

Replace each  $b_i$  by  $\widehat{b}_i = b_i + \epsilon_i$ , where  $\epsilon_i \gg \epsilon_{i+1}$  are all small.

- Lemma 29.7 -

Assuming INITIALIZE-SIMPLEX returns a slack form for which the basic solution is feasible, SIMPLEX either reports that the program is unbounded or returns a feasible solution in at most  $\binom{n+m}{m}$  iterations.

It is theoretically possible, but very rare in practice.

Cycling: SIMPLEX may fail to terminate.

Anti-Cycling Strategies -

- Bland's rule: Choose entering variable with smallest index
- 2. Random rule: Choose entering variable uniformly at random
- 3. Perturbation: Perturb the input slightly so that it is impossible to have two solutions with the same objective value

Replace each  $b_i$  by  $\hat{b}_i = b_i + \epsilon_i$ , where  $\epsilon_i \gg \epsilon_{i+1}$  are all small.

Lemma 29.7

Assuming Initialize-Simplex returns a slack form for which the basic solution is feasible, Simplex either reports that the program is unbounded or returns a feasible solution in at most  $\binom{n+m}{m}$  iterations.

Every set *B* of basic variables uniquely determines a slack form, and there are at most  $\binom{n+m}{m}$  unique slack forms.

#### **Outline**

Introduction

Formulating Problems as Linear Programs

Standard and Slack Forms

Simplex Algorithm

maximize 
$$2x_1 - x_2$$
 subject to 
$$2x_1 - x_2 \le 2 \\ x_1 - 5x_2 \le -4 \\ x_1, x_2 \ge 0$$

maximize 
$$2x_1 - x_2$$
 subject to 
$$2x_1 - x_2 \leq 2 \\ x_1 - 5x_2 \leq -4 \\ x_1, x_2 \geq 0$$
 Conversion into slack form

#### **Geometric Illustration**

maximize subject to

$$2x_1 - x_2$$

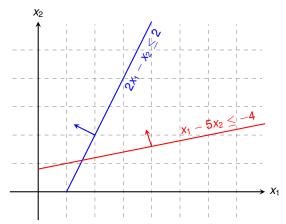

#### **Geometric Illustration**

maximize subject to

$$2x_1 - x_2$$

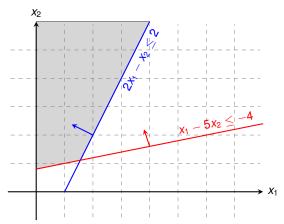

#### Geometric Illustration

maximize subject to

$$2x_1 - x_2$$

 $X_2$ 

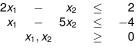

### Questions:

- How to determine whether there is any feasible solution?
- If there is one, how to determine an initial basic solution?

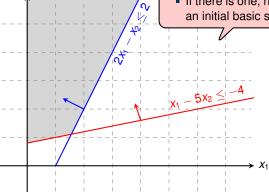

$$\sum_{j=1}^{n} c_j x_j$$

$$\sum_{j=1}^{n} a_{ij} x_j \leq b_i \quad \text{for } i = 1, 2, \dots, m,$$

$$x_j \geq 0 \quad \text{for } j = 1, 2, \dots, n$$

$$\sum_{j=1}^{n} c_j x_j$$

$$\begin{array}{cccc} \sum_{j=1}^n a_{ij} x_j & \leq & b_i & \text{for } i=1,2,\ldots,m, \\ x_j & \geq & 0 & \text{for } j=1,2,\ldots,n \end{array}$$

maximize 
$$\sum_{j=1}^{n} c_{j}x_{j}$$
 subject to 
$$\sum_{j=1}^{n} a_{ij}x_{j} \leq b_{i} \quad \text{for } i=1,2,\ldots,m,$$
 
$$x_{j} \geq 0 \quad \text{for } j=1,2,\ldots,n$$
 Formulating an Auxiliary Linear Program maximize subject to 
$$\sum_{j=1}^{n} a_{ij}x_{j} - x_{0} \leq b_{i} \quad \text{for } i=1,2,\ldots,m,$$
 
$$x_{i} \geq 0 \quad \text{for } j=0,1,\ldots,n$$

maximize subject to 
$$\sum_{j=1}^{n} c_{j}x_{j}$$
 subject to 
$$\sum_{j=1}^{n} a_{ij}x_{j} \leq b_{i} \quad \text{for } i=1,2,\ldots,m,$$
 
$$x_{j} \geq 0 \quad \text{for } j=1,2,\ldots,n$$
 Formulating an Auxiliary Linear Program maximize subject to 
$$\sum_{j=1}^{n} a_{ij}x_{j} - x_{0} \leq b_{i} \quad \text{for } i=1,2,\ldots,m,$$
 
$$x_{i} > 0 \quad \text{for } j=0,1,\ldots,n$$

Lemma 29.11

Let  $L_{aux}$  be the auxiliary LP of a linear program L in standard form. Then L is feasible if and only if the optimal objective value of  $L_{aux}$  is 0.

maximize subject to 
$$\sum_{j=1}^{n} c_{j}x_{j}$$
 subject to 
$$\sum_{j=1}^{n} a_{ij}x_{j} \leq b_{i} \quad \text{for } i=1,2,\ldots,m,$$
 
$$x_{j} \geq 0 \quad \text{for } j=1,2,\ldots,n$$
 Formulating an Auxiliary Linear Program maximize subject to 
$$\sum_{j=1}^{n} a_{ij}x_{j} - x_{0} \leq b_{i} \quad \text{for } i=1,2,\ldots,m,$$
 
$$x_{i} > 0 \quad \text{for } j=0,1,\ldots,n$$

Lemma 29.11

Let  $L_{aux}$  be the auxiliary LP of a linear program L in standard form. Then L is feasible if and only if the optimal objective value of  $L_{aux}$  is 0.

Proof.

maximize 
$$\sum_{j=1}^{n} c_j x_j$$
 subject to

maximize  $-x_0$  subject to

$$\sum_{j=1}^{n} a_{ij} x_j - x_0 \leq b_i \text{ for } i = 1, 2, ..., m, \\ x_i \geq 0 \text{ for } j = 0, 1, ..., n$$

- Lemma 29.11

Let  $L_{aux}$  be the auxiliary LP of a linear program L in standard form. Then L is feasible if and only if the optimal objective value of  $L_{aux}$  is 0.

#### Proof.

• " $\Rightarrow$ ": Suppose *L* has a feasible solution  $\overline{x} = (\overline{x}_1, \overline{x}_2, \dots, \overline{x}_n)$ 

maximize 
$$\sum_{j=1}^{n}$$
 subject to

$$\sum_{j=1}^{n} c_j x_j$$

 $-x_0$ 

$$\begin{array}{cccc} \sum_{j=1}^n a_{ij} x_j & \leq & b_i & \text{for } i=1,2,\ldots,m, \\ x_j & \geq & 0 & \text{for } j=1,2,\ldots,n \end{array}$$
 Formulating an Auxiliary Linear Program

maximize subject to

$$\sum_{j=1}^{n} a_{ij} x_j - x_0 \leq b_i \text{ for } i = 1, 2, ..., m, \\ x_i \geq 0 \text{ for } j = 0, 1, ..., n$$

Lemma 29.11

Let  $L_{aux}$  be the auxiliary LP of a linear program L in standard form. Then L is feasible if and only if the optimal objective value of  $L_{aux}$  is 0.

- " $\Rightarrow$ ": Suppose *L* has a feasible solution  $\overline{x} = (\overline{x}_1, \overline{x}_2, \dots, \overline{x}_n)$ 
  - $\overline{x}_0 = 0$  combined with  $\overline{x}$  is a feasible solution to  $L_{aux}$  with objective value 0.

maximize 
$$\sum_{j=1}^{n} c_j x_j$$
 subject to

$$\begin{array}{cccc} \sum_{j=1}^n a_{ij} x_j & \leq & b_i & \text{for } i=1,2,\ldots,m, \\ x_j & \geq & 0 & \text{for } j=1,2,\ldots,n \end{array}$$

maximize  $-x_0$  subject to

$$\begin{array}{cccc} \sum_{j=1}^{n} a_{ij} x_{j} - x_{0} & \leq & b_{i} & \text{for } i = 1, 2, \dots, m, \\ x_{j} & \geq & 0 & \text{for } j = 0, 1, \dots, n \end{array}$$

- Lemma 29.11

Let  $L_{aux}$  be the auxiliary LP of a linear program L in standard form. Then L is feasible if and only if the optimal objective value of  $L_{aux}$  is 0.

- " $\Rightarrow$ ": Suppose *L* has a feasible solution  $\overline{x} = (\overline{x}_1, \overline{x}_2, \dots, \overline{x}_n)$ 
  - $\overline{x}_0 = 0$  combined with  $\overline{x}$  is a feasible solution to  $L_{aux}$  with objective value 0.
  - Since  $\overline{x}_0 \ge 0$  and the objective is to maximize  $-x_0$ , this is optimal for  $L_{aux}$

maximize 
$$\sum_{j=1}^{n} c_j x_j$$
 subject to

$$\begin{array}{cccc} \sum_{j=1}^n a_{ij} x_j & \leq & b_i & \text{for } i=1,2,\ldots,m, \\ x_j & \geq & 0 & \text{for } j=1,2,\ldots,n \end{array}$$

maximize  $-x_0$  subject to

$$\begin{array}{cccc} \sum_{j=1}^{n} a_{ij} x_{j} - x_{0} & \leq & b_{i} & \text{for } i = 1, 2, \dots, m, \\ x_{j} & \geq & 0 & \text{for } j = 0, 1, \dots, n \end{array}$$

- Lemma 29.11

Let  $L_{aux}$  be the auxiliary LP of a linear program L in standard form. Then L is feasible if and only if the optimal objective value of  $L_{aux}$  is 0.

- " $\Rightarrow$ ": Suppose *L* has a feasible solution  $\overline{x} = (\overline{x}_1, \overline{x}_2, \dots, \overline{x}_n)$ 
  - $\overline{x}_0 = 0$  combined with  $\overline{x}$  is a feasible solution to  $L_{aux}$  with objective value 0.
- Since  $\overline{x}_0 \ge 0$  and the objective is to maximize  $-x_0$ , this is optimal for  $L_{aux}$
- " $\Leftarrow$ ": Suppose that the optimal objective value of  $L_{aux}$  is 0

maximize 
$$\sum_{j=1}^{n} c_j x_j$$
 subject to

$$\begin{array}{cccc} \sum_{j=1}^n a_{ij} x_j & \leq & b_i & \text{for } i=1,2,\ldots,m, \\ x_j & \geq & 0 & \text{for } j=1,2,\ldots,n \end{array}$$

maximize  $-x_0$  subject to

$$\begin{array}{cccc} \sum_{j=1}^{n} a_{ij} x_{j} - x_{0} & \leq & b_{i} & \text{for } i = 1, 2, \dots, m, \\ x_{j} & \geq & 0 & \text{for } j = 0, 1, \dots, n \end{array}$$

- Lemma 29.11

Let  $L_{aux}$  be the auxiliary LP of a linear program L in standard form. Then L is feasible if and only if the optimal objective value of  $L_{aux}$  is 0.

- " $\Rightarrow$ ": Suppose *L* has a feasible solution  $\overline{x} = (\overline{x}_1, \overline{x}_2, \dots, \overline{x}_n)$ 
  - $\overline{x}_0 = 0$  combined with  $\overline{x}$  is a feasible solution to  $L_{aux}$  with objective value 0.
  - Since  $\overline{x}_0 \ge 0$  and the objective is to maximize  $-x_0$ , this is optimal for  $L_{aux}$
- "←": Suppose that the optimal objective value of Laux is 0
  - Then  $\overline{x}_0 = 0$ , and the remaining solution values  $(\overline{x}_1, \overline{x}_2, \dots, \overline{x}_n)$  satisfy L.

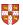

$$\sum_{j=1}^{n} c_j x_j$$

$$\begin{array}{cccc} \sum_{j=1}^n a_{ij} x_j & \leq & b_i & \text{for } i=1,2,\ldots,m, \\ x_j & \geq & 0 & \text{for } j=1,2,\ldots,n \end{array}$$

maximize  $-x_0$  subject to

$$\sum_{j=1}^{n} a_{ij} x_j - x_0 \leq b_i \quad \text{for } i = 1, 2, \dots, m,$$

$$x_i \geq 0 \quad \text{for } j = 0, 1, \dots, n$$

- Lemma 29.11

Let  $L_{aux}$  be the auxiliary LP of a linear program L in standard form. Then L is feasible if and only if the optimal objective value of  $L_{aux}$  is 0.

- " $\Rightarrow$ ": Suppose *L* has a feasible solution  $\overline{x} = (\overline{x}_1, \overline{x}_2, \dots, \overline{x}_n)$ 
  - $\overline{x}_0 = 0$  combined with  $\overline{x}$  is a feasible solution to  $L_{aux}$  with objective value 0.
  - Since  $\overline{x}_0 \ge 0$  and the objective is to maximize  $-x_0$ , this is optimal for  $L_{aux}$
- "←": Suppose that the optimal objective value of Laux is 0
  - Then  $\overline{x}_0 = 0$ , and the remaining solution values  $(\overline{x}_1, \overline{x}_2, \dots, \overline{x}_n)$  satisfy L.  $\square$

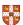

```
INITIALIZE-SIMPLEX (A, b, c)
     let k be the index of the minimum b_i
 2 if b_k > 0
                                  // is the initial basic solution feasible?
 3
          return (\{1, 2, ..., n\}, \{n + 1, n + 2, ..., n + m\}, A, b, c, 0)
     form L_{\text{aux}} by adding -x_0 to the left-hand side of each constraint
          and setting the objective function to -x_0
 5 let (N, B, A, b, c, v) be the resulting slack form for L_{mv}
 6 l = n + k
    //L_{\text{any}} has n+1 nonbasic variables and m basic variables.
 8 (N, B, A, b, c, v) = PIVOT(N, B, A, b, c, v, l, 0)
    // The basic solution is now feasible for L_{aux}.
10 iterate the while loop of lines 3-12 of SIMPLEX until an optimal solution
          to L_{\text{ann}} is found
     if the optimal solution to L_{\text{aux}} sets \bar{x}_0 to 0
12
          if \bar{x}_0 is basic
13
               perform one (degenerate) pivot to make it nonbasic
14
          from the final slack form of L_{\text{aux}}, remove x_0 from the constraints and
               restore the original objective function of L, but replace each basic
               variable in this objective function by the right-hand side of its
               associated constraint
15
          return the modified final slack form
```

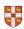

else return "infeasible"

```
Test solution with N = \{1, 2, \dots, n\}, B = \{n + 1, n + 1\}
INITIALIZE-SIMPLEX (A, b, c)
                                                    \{2,\ldots,n+m\},\ \overline{x}_i=b_i\ \text{for}\ i\in B,\ \overline{x}_i=0\ \text{otherwise}.
     let k be the index of the minimum b_i
    if h_k > 0
                                   // is the initial basic solution feasible?
 3
          return (\{1, 2, ..., n\}, \{n + 1, n + 2, ..., n + m\}, A, b, c, 0)
     form L_{\text{aux}} by adding -x_0 to the left-hand side of each constraint
          and setting the objective function to -x_0
    let (N, B, A, b, c, \nu) be the resulting slack form for L_{min}
    l = n + k
    //L_{\text{aux}} has n+1 nonbasic variables and m basic variables.
 8 (N, B, A, b, c, v) = PIVOT(N, B, A, b, c, v, l, 0)
     // The basic solution is now feasible for L_{aux}.
    iterate the while loop of lines 3-12 of SIMPLEX until an optimal solution
          to L_{\text{ann}} is found
     if the optimal solution to L_{\text{aux}} sets \bar{x}_0 to 0
12
          if \bar{x}_0 is basic
13
               perform one (degenerate) pivot to make it nonbasic
14
          from the final slack form of L_{\text{max}}, remove x_0 from the constraints and
               restore the original objective function of L, but replace each basic
```

variable in this objective function by the right-hand side of its

\*\* B \*\* \*\*\* \* 8 \*

15

else return "infeasible"

associated constraint

return the modified final slack form

INITIALIZE-SIMPLEX (A, b, c)

Test solution with  $N = \{1, 2, ..., n\}$ ,  $B = \{n + 1, n + 2, ..., n + m\}$ ,  $\overline{x}_i = b_i$  for  $i \in B$ ,  $\overline{x}_i = 0$  otherwise.

 $\ell$  will be the leaving variable so

that  $x_{\ell}$  has the most negative value.

- 1 let k be the index of the minimum  $b_i$ 
  - if  $b_k \ge 0$  // is the initial basic solution feasible?
- 3 **return**  $\{1, 2, ..., n\}, \{n+1, n+2, ..., n+m\}, A, b, c, 0\}$
- 4 form  $L_{\text{aux}}$  by adding  $-x_0$  to the left-hand side of each constraint and setting the objective function to  $-x_0$
- 5 let  $(N, B, A, b, c, \nu)$  be the resulting slack form for  $L_{\text{aux}}$
- 6 l = n + k
   7 // L<sub>aux</sub> has n + 1 nonbasic variables and m basic variables.
- 8 (N, B, A, b, c, v) = PIVOT(N, B, A, b, c, v, l, 0)
- 9 // The basic solution is now feasible for  $L_{aux}$ .
- 10 iterate the while loop of lines 3–12 of SIMPLEX until an optimal solution to L<sub>mm</sub> is found
- 11 **if** the optimal solution to  $L_{\text{aux}}$  sets  $\bar{x}_0$  to 0
- 12 **if**  $\bar{x}_0$  is basic

13

- perform one (degenerate) pivot to make it nonbasic
- from the final slack form of L<sub>aux</sub>, remove x<sub>0</sub> from the constraints and restore the original objective function of L, but replace each basic
  - restore the original objective function of L, but replace each bas variable in this objective function by the right-hand side of its associated constraint
- 15 return the modified final slack form
- 16 else return "infeasible"

```
Test solution with N = \{1, 2, ..., n\}, B = \{n + 1, n + 1\}
INITIALIZE-SIMPLEX (A, b, c)
                                                  2, \ldots, n+m, \overline{x}_i = b_i for i \in B, \overline{x}_i = 0 otherwise.
     let k be the index of the minimum b_i
    if h_k > 0
                                  // is the initial basic solution feasible?
 3
          return (\{1, 2, ..., n\}, \{n + 1, n + 2, ..., n + m\}, A, b, c, 0)
     form L_{\text{aux}} by adding -x_0 to the left-hand side of each constraint
          and setting the objective function to -x_0
                                                                               \ell will be the leaving variable so
     let (N, B, A, b, c, v) be the resulting slack form for L_{min}
    l = n + k
                                                                           that x_{\ell} has the most negative value.
     //L_{\text{aux}} has n+1 nonbasic variables and m basic variables.
   (N, B, A, b, c, v) = PIVOT(N, B, A, b, c, v, l, 0)
                                                                Pivot step with x_{\ell} leaving and x_0 entering.
     // The basic solution is now feasible for L_{aux}.
     iterate the while loop of lines 3-12 of SIMPLEX until an optimal solution
          to L_{\text{ann}} is found
     if the optimal solution to L_{aux} sets \bar{x}_0 to 0
12
          if \bar{x}_0 is basic
13
               perform one (degenerate) pivot to make it nonbasic
14
          from the final slack form of L_{\text{max}}, remove x_0 from the constraints and
               restore the original objective function of L, but replace each basic
               variable in this objective function by the right-hand side of its
               associated constraint
15
          return the modified final slack form
     else return "infeasible"
```

```
Test solution with N = \{1, 2, \dots, n\}, B = \{n + 1, n + 1, n + 1
INITIALIZE-SIMPLEX (A, b, c)
                                                                                                                        \{2,\ldots,n+m\}, \ \overline{x}_i=b_i \ \text{for} \ i\in B, \ \overline{x}_i=0 \ \text{otherwise}.
            let k be the index of the minimum b_i
          if h_k > 0
                                                                                 // is the initial basic solution feasible?
   3
                        return (\{1, 2, ..., n\}, \{n + 1, n + 2, ..., n + m\}, A, b, c, 0)
            form L_{\text{aux}} by adding -x_0 to the left-hand side of each constraint
                        and setting the objective function to -x_0
                                                                                                                                                                                            \ell will be the leaving variable so
           let (N, B, A, b, c, v) be the resulting slack form for L_{min}
          l = n + k
                                                                                                                                                                                   that x_{\ell} has the most negative value.
            //L_{any} has n+1 nonbasic variables and m basic variables.
  8 (N, B, A, b, c, v) = PIVOT(N, B, A, b, c, v, l, 0)
                                                                                                                                                          Pivot step with x_{\ell} leaving and x_0 entering.
            // The basic solution is now feasible for L_{aux}.
            iterate the while loop of lines 3-12 of SIMPLEX until an optimal solution
                        to L_{\text{ann}} is found
            if the optimal solution to L_{\text{aux}} sets \bar{x}_0 to 0
                                                                                                                                                                                      This pivot step does not change
12
                        if \bar{x}_0 is basic
                                                                                                                                                                                               the value of any variable.
13
                                   perform one (degenerate) pivot to make it nonbasic
14
                        from the final slack form of L_{\text{max}}, remove x_0 from the constraints and
                                    restore the original objective function of L, but replace each basic
                                    variable in this objective function by the right-hand side of its
                                    associated constraint
15
                        return the modified final slack form
            else return "infeasible"
```

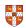

$$2x_1 - x_2$$
 $2x_1 - x_2 \le 2$ 
 $x_1 - 5x_2 \le -4$ 
 $x_1, x_2 \ge 0$ 
Formulating the auxiliary linear program
 $-x_0$ 

maximize subject to

 $X_4$ 

 $2x_1$ 

 $X_2$ 

maximize subject to

 $X_0$ 

$$x_1, x_2, x_0$$

Converting into slack form

Basic solution (0,0,0,2,-4) not feasible!

$$z = x_3 = 2 - 2x_1 + x_2 + x_0$$
  
 $x_4 = -4 - x_1 + 5x_2 + x_0$ 

$$z = x_3 = 2 - 2x_1 + x_2 + x_0$$
  
 $x_4 = -4 - x_1 + 5x_2 + x_0$   
Pivot with  $x_0$  entering and  $x_4$  leaving

Basic solution (4,0,0,6,0) is feasible!

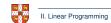

Pivot with  $x_2$  entering and  $x_0$  leaving

$$z = -4 - x_1 + 5x_2 - x_1$$
  
 $x_0 = 4 + x_1 - 5x_2 + x_2$   
 $x_3 = 6 - x_1 - 4x_2 + x_2$ 

Basic solution (4,0,0,6,0) is feasible!

Optimal solution has  $x_0 = 0$ , hence the initial problem was feasible!

$$\begin{array}{rclcrcr}
 z & = & - & x_0 \\
 x_2 & = & \frac{4}{5} & - & \frac{x_0}{5} & + & \frac{x_1}{5} & + & \frac{x_4}{5} \\
 x_3 & = & \frac{14}{5} & + & \frac{4x_0}{5} & - & \frac{9x_1}{5} & + & \frac{x_4}{5} \\
 \end{array}$$

$$z = -x_0$$
  
 $x_2 = \frac{4}{5} - \frac{x_0}{5} + \frac{x_1}{5} + \frac{x_4}{5}$   
 $x_3 = \frac{14}{5} + \frac{4x_0}{5} - \frac{9x_1}{5} + \frac{x_4}{5}$   
Set  $x_0 = 0$  and express objective function by non-basic variables

$$z = -x_{0}$$

$$x_{2} = \frac{4}{5} - \frac{x_{0}}{5} + \frac{x_{1}}{5} + \frac{x_{4}}{5}$$

$$x_{3} = \frac{14}{5} + \frac{4x_{0}}{5} - \frac{9x_{1}}{5} + \frac{x_{4}}{5}$$

$$Set x_{0} = 0 \text{ and express objective function}$$
by non-basic variables
$$z = -\frac{4}{5} + \frac{9x_{1}}{5} - \frac{x_{4}}{5}$$

$$x_{2} = \frac{4}{5} + \frac{x_{1}}{5} + \frac{x_{4}}{5}$$

$$x_{3} = \frac{14}{5} - \frac{9x_{1}}{5} + \frac{x_{4}}{5}$$

$$z = -x_{0}$$

$$x_{2} = \frac{4}{5} - \frac{x_{0}}{5} + \frac{x_{1}}{5} + \frac{x_{4}}{5}$$

$$x_{3} = \frac{14}{5} + \frac{4x_{0}}{5} - \frac{9x_{1}}{5} + \frac{x_{4}}{5}$$

$$\Rightarrow Set x_{0} = 0 \text{ and express objective function}$$

$$\Rightarrow by \text{ non-basic variables}$$

$$z = -\frac{4}{5} + \frac{9x_{1}}{5} - \frac{x_{4}}{5}$$

$$x_{2} = \frac{4}{5} + \frac{x_{1}}{5} + \frac{x_{4}}{5}$$

$$x_{3} = \frac{14}{5} - \frac{9x_{1}}{5} + \frac{x_{4}}{5}$$

Basic solution  $(0, \frac{4}{5}, \frac{14}{5}, 0)$ , which is feasible!

$$z = -x_{0}$$

$$x_{2} = \frac{4}{5} - \frac{x_{0}}{5} + \frac{x_{1}}{5} + \frac{x_{4}}{5}$$

$$x_{3} = \frac{14}{5} + \frac{4x_{0}}{5} - \frac{9x_{1}}{5} + \frac{x_{4}}{5}$$

$$2x_{1} - x_{2} = 2x_{1} - (\frac{4}{5} - \frac{x_{0}}{5} + \frac{x_{1}}{5} + \frac{x_{4}}{5})$$

$$z = -\frac{4}{5} + \frac{9x_{1}}{5} - \frac{x_{4}}{5}$$

$$x_{2} = \frac{4}{5} + \frac{x_{1}}{5} + \frac{x_{4}}{5}$$

$$x_{3} = \frac{14}{5} - \frac{9x_{1}}{5} + \frac{x_{4}}{5}$$

Basic solution  $(0, \frac{4}{5}, \frac{14}{5}, 0)$ , which is feasible!

#### Lemma 29.12

If a linear program L has no feasible solution, then INITIALIZE-SIMPLEX returns "infeasible". Otherwise, it returns a valid slack form for which the basic solution is feasible.

### **Fundamental Theorem of Linear Programming**

#### Theorem 29.13 (Fundamental Theorem of Linear Programming)

Any linear program L, given in standard form, either

- 1. has an optimal solution with a finite objective value,
- 2. is infeasible, or
- 3. is unbounded.

If L is infeasible, SIMPLEX returns "infeasible". If L is unbounded, SIMPLEX returns "unbounded". Otherwise, SIMPLEX returns an optimal solution with a finite objective value.

### **Fundamental Theorem of Linear Programming**

#### Theorem 29.13 (Fundamental Theorem of Linear Programming)

Any linear program L, given in standard form, either

- 1. has an optimal solution with a finite objective value,
- 2. is infeasible, or
- 3. is unbounded.

If L is infeasible, SIMPLEX returns "infeasible". If L is unbounded, SIMPLEX returns "unbounded". Otherwise, SIMPLEX returns an optimal solution with a finite objective value.

Proof requires the concept of duality, which is not covered in this course (for details see CLRS3, Chapter 29.4)

### **Workflow for Solving Linear Programs**

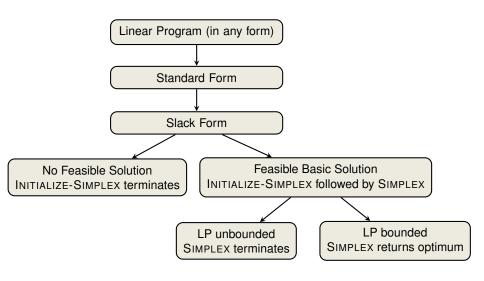

# 

| Linear Programming - |  |  |  |
|----------------------|--|--|--|
| Linoai i rogrammig   |  |  |  |
|                      |  |  |  |
|                      |  |  |  |
|                      |  |  |  |
|                      |  |  |  |
|                      |  |  |  |
|                      |  |  |  |
|                      |  |  |  |

extremely versatile tool for modelling problems of all kinds

Linear Programming

- extremely versatile tool for modelling problems of all kinds
- basis of Integer Programming, to be discussed in later lectures

Linear Programming

- extremely versatile tool for modelling problems of all kinds
- basis of Integer Programming, to be discussed in later lectures

#### Simplex Algorithm -

• In practice: usually terminates in polynomial time, i.e., O(m+n)

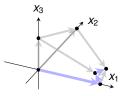

Linear Programming

- extremely versatile tool for modelling problems of all kinds
- basis of Integer Programming, to be discussed in later lectures

#### Simplex Algorithm

- In practice: usually terminates in polynomial time, i.e., O(m+n)
- In theory: even with anti-cycling may need exponential time

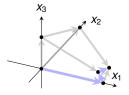

Linear Programming ——

- extremely versatile tool for modelling problems of all kinds
- basis of Integer Programming, to be discussed in later lectures

#### Simplex Algorithm

- In practice: usually terminates in polynomial time, i.e., O(m+n)
- In theory: even with anti-cycling may need exponential time

**Research Problem**: Is there a pivoting rule which makes SIMPLEX a polynomial-time algorithm?

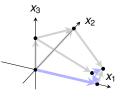

Linear Programming ————

- extremely versatile tool for modelling problems of all kinds
- basis of Integer Programming, to be discussed in later lectures

#### Simplex Algorithm

- In practice: usually terminates in polynomial time, i.e., O(m+n)
- In theory: even with anti-cycling may need exponential time

Research Problem: Is there a pivoting rule which makes SIMPLEX a polynomial-time algorithm?

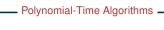

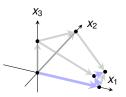

Linear Programming

- extremely versatile tool for modelling problems of all kinds
- basis of Integer Programming, to be discussed in later lectures

#### Simplex Algorithm

- In practice: usually terminates in polynomial time, i.e., O(m+n)
- In theory: even with anti-cycling may need exponential time

**Research Problem**: Is there a pivoting rule which makes SIMPLEX a polynomial-time algorithm?

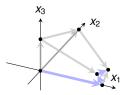

#### Polynomial-Time Algorithms —

 Interior-Point Methods: traverses the interior of the feasible set of solutions (not just vertices!)

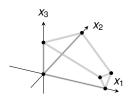

Linear Programming

- extremely versatile tool for modelling problems of all kinds
- basis of Integer Programming, to be discussed in later lectures

#### Simplex Algorithm

- In practice: usually terminates in polynomial time, i.e., O(m + n)
- In theory: even with anti-cycling may need exponential time

**Research Problem**: Is there a pivoting rule which makes SIMPLEX a polynomial-time algorithm?

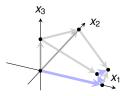

#### Polynomial-Time Algorithms \_\_\_\_

 Interior-Point Methods: traverses the interior of the feasible set of solutions (not just vertices!)

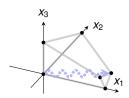

## **Test your Understanding**

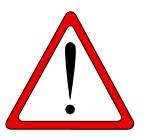

Which of the following statements are true?

- 1. In each iteration of the Simplex algorithm, the objective function increases.
- 2. There exist linear programs that have exactly two optimal solutions.
- 3. There exist linear programs that have infinitely many optimal solutions.
- 4. The Simplex algorithm always runs in worst-case polynomial time.